#### DISEÑO E IMPLEMENTACIÓN DE UN SITIO WEB PARA DAR A CONOCER LOS ASPECTOS GENERALES DEL CENTRO EDUCATIVO POLACHAYAN-MUNICIPIO DE TUQUERRES - NARIÑO, UTILIZANDO LA HERRAMIENTA DREAMWEAVER

#### MARIA DILVA ALTAMIRANO FLOREZ MARIA PAOLA ALTAMIRANO FLOREZ GLORIA MARGARITA ALTAMIRANO FLOREZ

FUNDACIÓN UNIVERSITARIA DEL ÁREA ANDINA – FUAA CENTRO DE EDUCACION A DISTANCIA ESPECIALIZACIÓN EN INFORMÁTICA Y TELEMÁTICA TUQUERRES 2010

#### DISEÑO E IMPLEMENTACIÓN DE UN SITIO WEB PARA DAR A CONOCER LOS ASPECTOS GENERALES DEL CENTRO EDUCATIVO POLACHAYAN-MUNICIPIO DE TUQUERRES – NARIÑO, UTILIZANDO LA HERRAMIENTA DREAMWEAVER

#### MARIA DILVA ALTAMIRANO FLOREZ MARIA PAOLA ALTAMIRANO FLOREZ GLORIA MARGARITA ALTAMIRANO FLOREZ

Asesor: MsC (c) Gustavo Laverde Sanches

Trabajo de grado para optar el título de especialista en informática y Telemática

FUNDACIÓN UNIVERSITARIA DEL ÁREA ANDINA – FUAA CENTRO DE EDUCACION A DISTANCIA ESPECIALIZACIÓN EN INFORMÁTICA Y TELEMÁTICA TUQUERRES 2010

# PAGINA DE ACEPTACION

Nota de aceptación:

Firma del presidente del jurado

\_\_\_\_\_\_\_\_\_\_\_\_\_\_\_\_\_\_\_\_\_\_\_\_\_\_\_\_\_

\_\_\_\_\_\_\_\_\_\_\_\_\_\_\_\_\_\_\_\_\_\_\_\_\_\_\_\_\_\_

\_\_\_\_\_\_\_\_\_\_\_\_\_\_\_\_\_\_\_\_\_\_\_\_\_\_\_\_\_

\_\_\_\_\_\_\_\_\_\_\_\_\_\_\_\_\_\_\_\_\_\_\_\_\_\_\_\_\_

\_\_\_\_\_\_\_\_\_\_\_\_\_\_\_\_\_\_\_\_\_\_\_\_\_\_\_\_\_

\_\_\_\_\_\_\_\_\_\_\_\_\_\_\_\_\_\_\_\_\_\_\_\_\_\_\_\_\_

Firma del jurado

Firma del jurado

Tuquerres, 17 de marzo de 2010

#### DEDICACION

A mi madre ROSA ELIZA FLOREZ, por su apoyo moral en todo momento, a mi esposo JORGE ALBERTO ARIAS con todo mi amor por su ayuda económica e incondicional en el transcurso de todo el proyecto, a mi hija NATALIA ZIREN que es el centro de nuestro hogar.

MARIA DILVA

A mi esposo WILLIAM DIAZ por su apoyo moral y económico, y a mis hermanas MARIA DILVA y GLORIA y a mis hijos SEBASTIAN Y VALERY que con su amor llenan el hogar.

MARIA PAOLA

A mi madre ROSA ELIZA FLOREZ por su apoyo moral en todo momento a mi esposo CARLOS HORMAZA y a mi hijo LENNIN YAMID que con su amor me da fuerzas para seguir adelante

GLORIA MARGARITA

#### AGRADECIMIENTOS

Al asesor del presente Proyecto, Dr. GUSTAVO LAVERDE por su asesoría en el final del proyecto

A la comunidad del Centro Educativo Polachayan por su participación en el desarrollo del proyecto

A la Fundación Universitaria del Área Andina – FUAA por darnos la oportunidad de superarnos y avanzar en el conocimiento informático y telemático.

# CONTENIDO

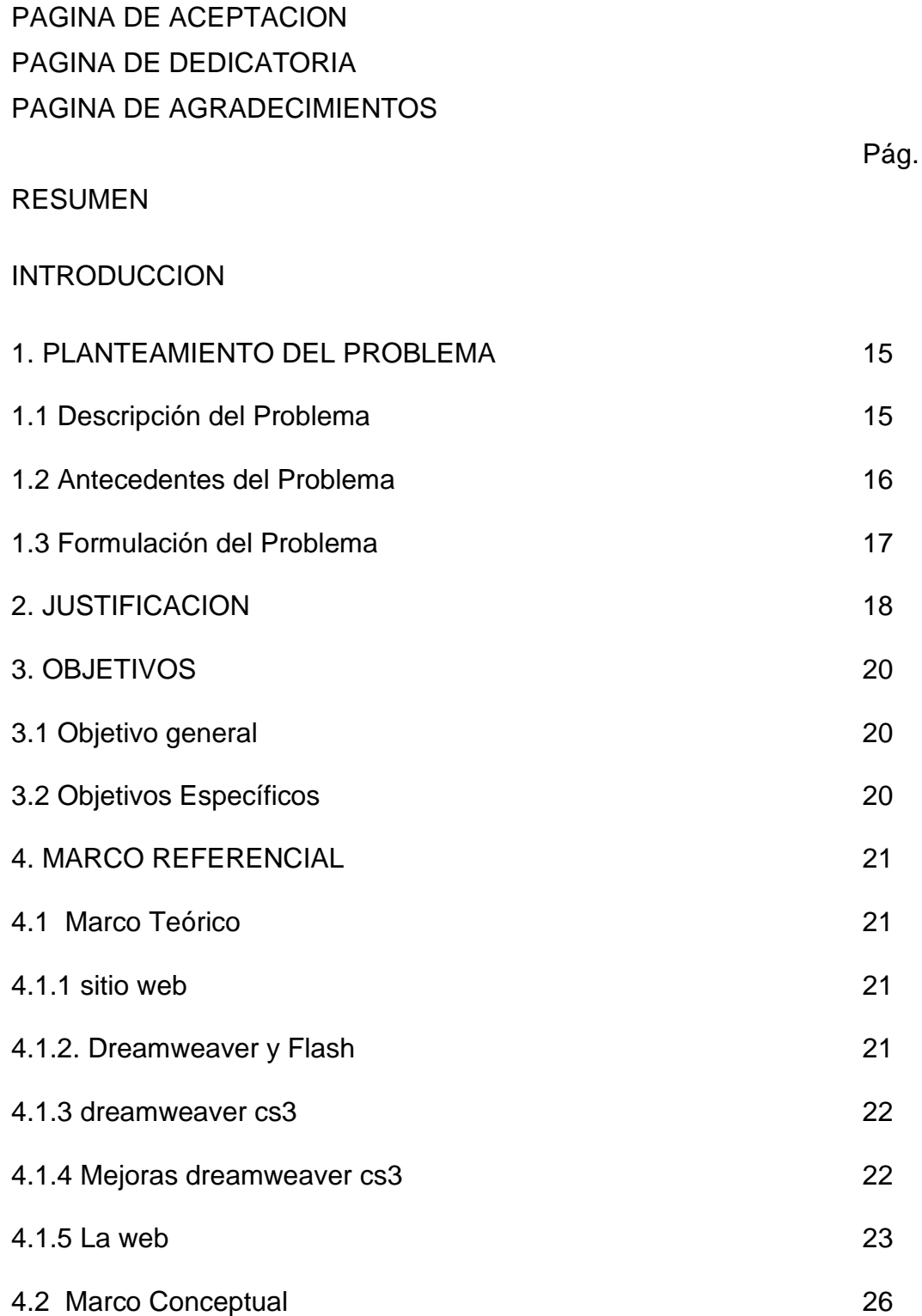

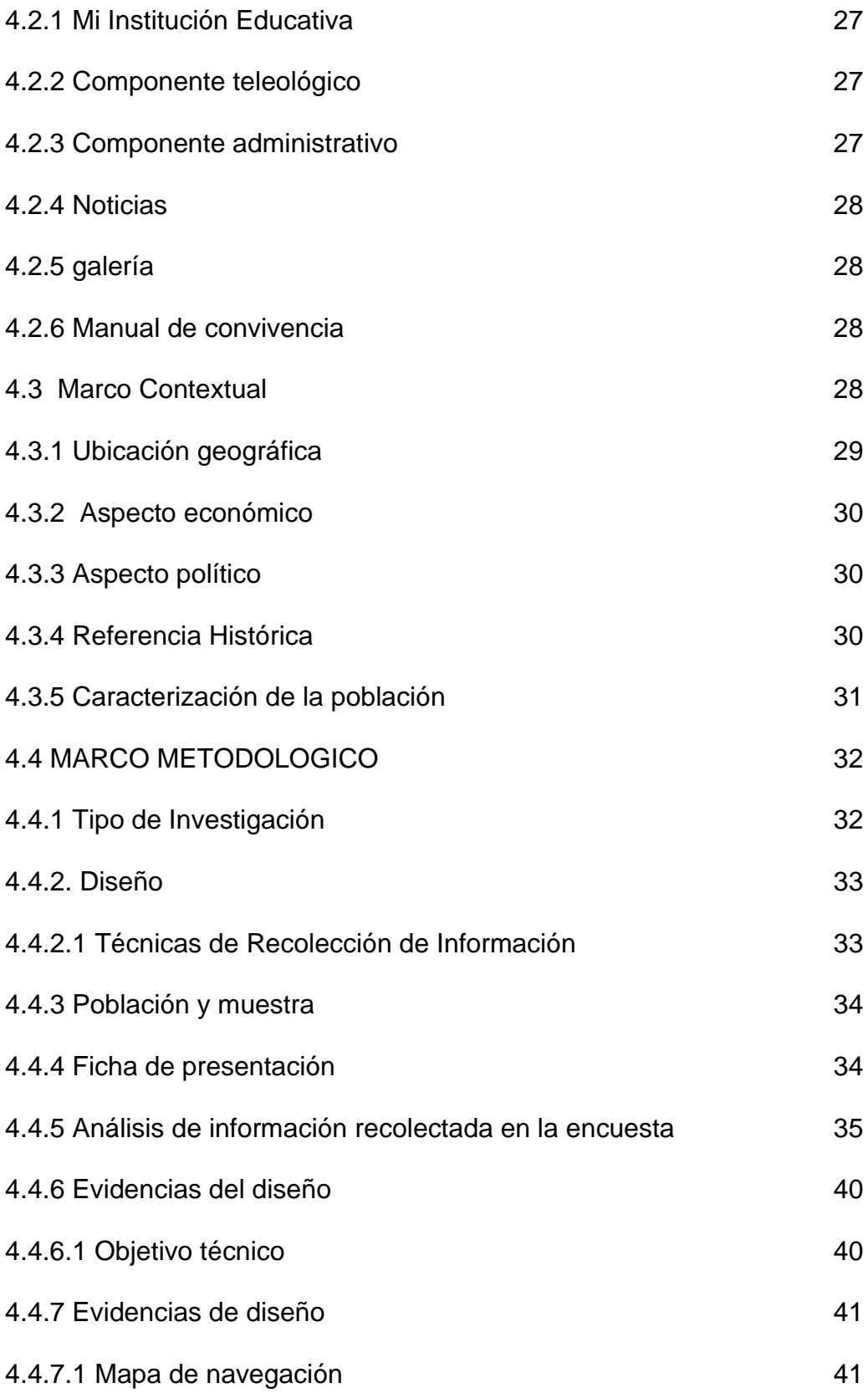

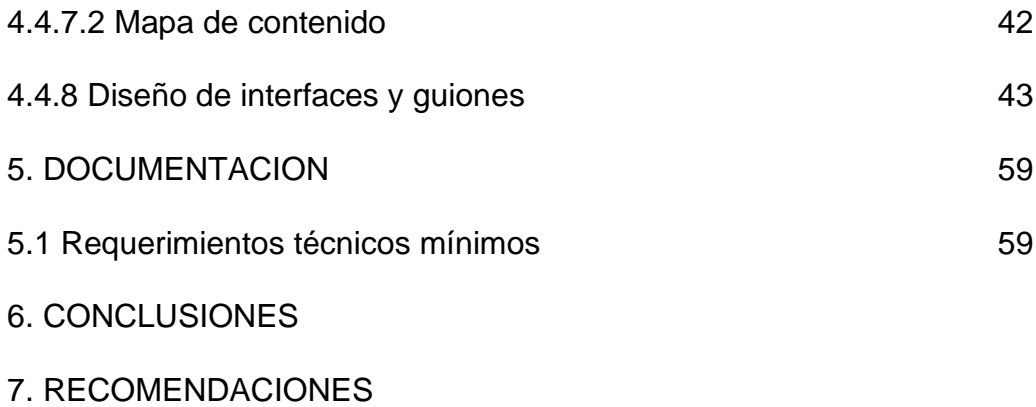

BIBLIOGRAFIA

# LISTA DE TABLAS

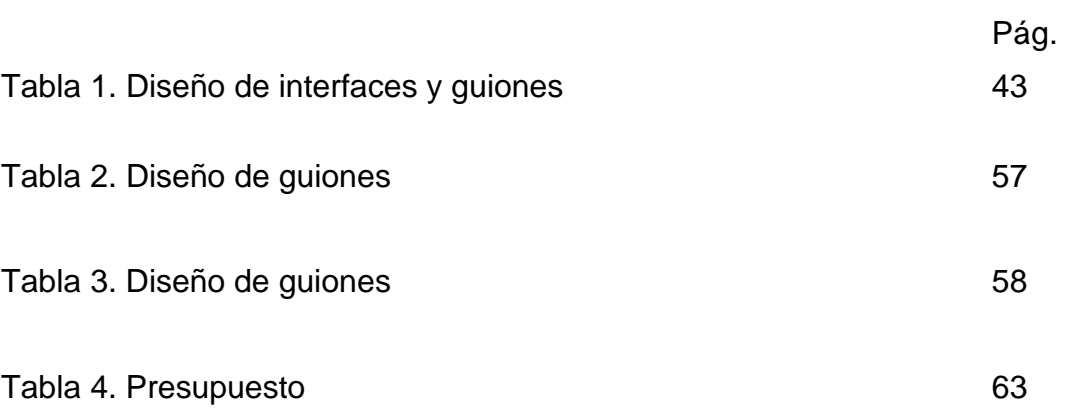

# LISTA DE FIGURAS

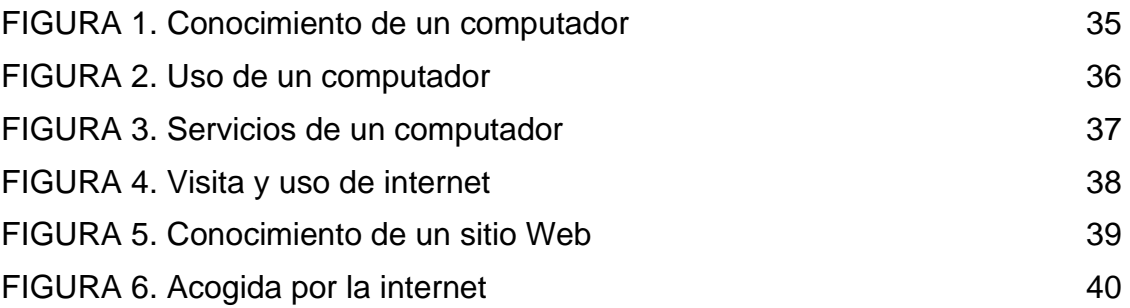

# LISTA DE ANEXOS

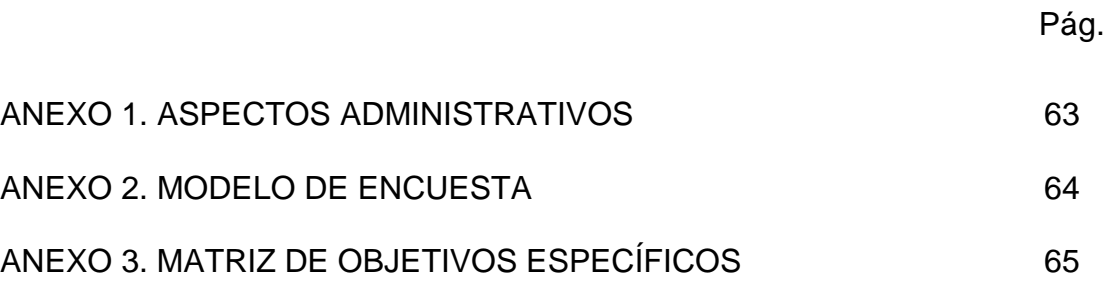

#### **RESUMEN**

Con la llegada del Programa Computadores para educar que lidera la Presidencia de la República de Colombia, las docentes del Centro educativo Polachayan del Municipio de Tuquerres, gestionan el servicio de internet, objetivo que se lleva a cabo con éxito y posteriormente observando que los habitantes aceptaban de buena manera la llegada de la tecnología a su región, se ideo la forma para permitir que las personas de la comunidad se apropiaran en verdad del servicio informático, razones más que suficientes que abrieron el camino para iniciar una investigación y proponer la creación de un sitio web que apoye a los habitantes y estudiantes, sea de ayuda y se mire una proyección hacia el mundo entero a través de las herramientas informáticas, y puedan acercarse al nivel de una sociedad progresista y cada vez mas convencida de que el cambio llegara de acuerdo al avance tecnológico que sean capaces de asimilar.

Se inicia con el planteamiento acerca del hecho de no tener el espacio informático y se diseña un plan de trabajo que consiste en generar ideas para armarlo, es con la investigación bibliográfica teórica, los aportes y todo lo que ayude a esta causa común.

Del avance en el conocimiento y estudio que ofrece la Fundación Universitaria del Área Andina se aprovecha las orientaciones y se encamina hacia una investigación en donde se mira que es de suma importancia el uso del programa de diseño para sitios web como lo es dreamweaver que permite crear y plasmar las ideas para obtener un trabajo de calidad. El orden en la metodología de la investigación hizo que se aplicará una encuesta en el lugar de trabajo que es el corregimiento de Polachayan zona rural del municipio de Tuquerres, esto brinda una valiosa información para los fines del trabajo informático.

A partir de allí, se genera todo un proceso que consiste en la toma de registros fotográficos, la escogencia de los mejores, el estudio de libros importantes como el PEI institucional, la realización de mapas de contenido e interfaces y guiones que trazan el camino a seguir, la escogencia de los mejores escritos, el diseño de logotipos que conformaran el sitio web definitivo.

#### INTRODUCCIÓN

El mundo virtual en donde el hombre es el principal responsable de la creación de herramientas tecnológicas como los programas de ordenadores, software interactivo, junto a numerosos productos de mercadeo y bienestar personal, con lo cual se cambia el concepto de la comunicación y sus métodos facilitando el manejo del tiempo y mejorando la calidad del contacto interpersonal, sin importar la distancia o las fronteras.

Particularmente en la comunidad educativa se detecta la falta de espacios tecnológicos dirigidos a la parte de comunicación e interacción entre las personas, debido a múltiples dificultades que aunque limitantes, son oportunidades para trabajar y buscar una alternativa de solución. Los métodos que antes se usaban para el desarrollo del quehacer educativo como el manejo de la información y la comunicación se hacía con diseño de carteleras, formas orales, notas escritas y reuniones. Esas estrategias son aceptadas en alguna forma pero no se logra el impacto esperado y la versatilidad en el manejo de los elementos que se relacionan directamente con la informática y sus tecnologías actuales. El poseer un sitio web personalizado, propio de la comunidad hace que los beneficiados más directamente en un principio sean los casi 170 estudiantes que podrán ser parte activa y participativa del sitio web, al cual pueden acceder, tener otra visión de su Institución, su región y su acontecer diario, recibiendo la información necesaria para lograr un cambio positivo hacia un estudiante progresista y actualizado que pueda defenderse en un mundo tan moderno.

Una de esas herramientas es precisamente el sitio web, considerado como el espacio ideal para que a través de él, otras personas conozcan lo que la comunidad puede ofrecer.

De ahí, que el diseño e implementación de un sitio web para una institución educativa como es el Centro Educativo Polachayan del Municipio de Tuquerres en el Departamento de Nariño es de suma importancia para, primero: no quedar aislados en el olvido del pasado método de las comunicaciones y saltar a un nivel de superación evolutivo como personas y, segundo: permitir informar, trascender, servir y asesorar a toda una comunidad educativa por medio del sitio Web en la red mundial.

Actualmente en la zona geográfica que cuenta con cuatro centros educativos, más no se cuenta con un sitio web, solamente uno de ellos posee sala de informática recientemente instalada. El objetivo principal del proyecto es diseñar y poner a funcionar un sitio web en la institución educativa, siendo un excelente instrumento de información y comunicación, pero debido a la logística del entorno de la sala de informática que hay y las continuas fallas del servicio de energía eléctrica se convierten en algunas limitaciones para el aprovechamiento en un 100% del servicio del sitio web en el espacio escolar como tal.

Para lograr identificar y aplicar una solución al problema detectado como es la falta de instrumentos informatices de comunicación, se hace un trabajo de investigación, observación y análisis de los factores que afectan y, otros que pueden ayudar a conseguirla, así luego de la investigación se usan los instrumentos de recolección de datos como la encuesta y su análisis.

Específicamente para lograr el diseño e implementación del sitio web se realizan capacitaciones, documentación, observación y asesoramiento en recolección de información de la comunidad, tomando fotografías de sitios representativos para luego con la documentación acerca de programas de diseño se logre digitalizar esta información, realizando interfaces, mapas de sitio y guiones con el programa informático dreamweaver para obtener un producto bueno y novedoso, es importante ya que es un instrumento que se aplica al campo educativo y formativo para que se convierta en la herramienta que sirva a toda la apreciada comunidad del corregimiento de Polachayan.

#### 1. PLANTEAMIENTO DEL PROBLEMA

1.1Descripción del problema.

Los integrantes de la comunidad Educativa del Centro Educativo Polachayan del Municipio de Tuquerres, Departamento de Nariño en pleno Siglo XXI aún no pueden acceder a un sitio propio dentro de la red mundial de comunicaciones que les permita identificarse y mejorar su sentido de pertenencia hacia su región, viéndose perjudicada la población de mujeres, hombres, la juventud y la niñez.

Desde la implementación de la sala de informática en el año 2004, seguido de la obtención del servicio de Internet para el año 2008, la comunidad educativa ha asimilado que es un computador, para que sirve, pero no se ha identificado dentro del contexto de ser protagonista de la facilidad y calidad de servicio que ofrece el Internet utilizándolo adecuadamente.

La comunidad educativa en vista de que es beneficiada del programa Computadores para educar de la Presidencia de la República recibe constantes visitas de control y supervisión y es reiterativa la manifestación de la falta de un sitio Web para poder conocer a través de la distancia a nuestra Institución, cual es su ubicación y que avances se han generado en el campo de la Informática.

Estas apreciaciones de que a la comunidad le hace falta mayor participación de los bienes tecnológicos que brinda el estado, se ha observado directamente, ya que, como docentes se comparte la mayor parte del tiempo con ellos, con sus hijos estudiantes y manifiestan la necesidad de tener algo mejor a través de los computadores.

Ellos observan y utilizan los programas que ofrece un PC, pero se carece de una manera para que este ordenador sirva a más personas según sus gustos y expectativas, por ejemplo para hacer uso de la comunicación a través de un correo electrónico pero sería más completo teniendo un sitio Web.

Específicamente la población del Corregimiento de Polachayan se está viendo afectada puesto que no se tiene un sitio web para que las entidades educativas lo tengan presentes y pueda ser beneficiada más fácilmente de programas que el gobierno ofrece a las comunidades.

El sitio web como tal no existe en ninguno de los centros educativos de la zona rural, tampoco lo tiene la Institución con la cual se tiene asociación.

Para lograr esta meta se aplica una Encuesta en la comunidad para saber el grado real de conocimiento que poseen acerca de las tecnologías de la Información, Los datos de la encuesta se ordenan, se analizan y se sacan conclusiones fundamentales para priorizar la solución del problema detectado.

Según el formato de encuesta, ver anexo 1, en la Figura 1, el 5.7% de la población no conoce en totalidad un computador. Un 57.1 % por sí mismo no ha utilizado servicio de Internet y un 52.5 % no sabe exactamente que es un sitio Web ni para qué sirve.

Estos resultados muy posiblemente obedecen a la falta de oportunidades para acercarse o familiarizarse con aparatos y servicios de última tecnología, muchas veces por la distancia que existe entre la comunidad y la cabecera municipal más próxima, es nula la existencia por ejemplo de un salón de Internet a nivel rural, otro factor asociado es el alto costo que demanda el desplazamiento de los habitantes hasta la cabecera municipal, se suma a esto el bajo nivel de educación en la región.

Como docentes al servicio del estado en el sector educativo oficial se puede dar cuenta que el factor más importante para el desarrollo y progreso de cualquier comunidad es la educación, dentro de la cual se encuentran las tecnologías de la información y comunicación, claves para el progreso y acceso al mundo moderno globalizado. Para lograr apropiar a la comunidad de los beneficios tecnológicos edumaticos telemáticos, se propone crear uno de los espacios más importantes, influyentes e inmediatos de servicio en comunicación textual y visual como lo es el sitio web.

Se espera con esto, actualizar a la comunidad del corregimiento Polachayán y hacerla parte activa de la red mundial de comunicación, acceder a información sobre servicios y programas de tipo social, productivo, académico entre otros.

La propuesta es por tanto diseñar un sitio web que permita interactuar a la comunidad directamente, a que se identifiquen con su propia naturaleza como región con su particular idiosincrasia, y con certeza se puede esperar que el sitio web será de gran agrado y aceptación inclusive para aquellas personas que no confían o son indiferentes ante estas novedosas herramientas tecnológicas del conocimiento.

1.2 Antecedentes del problema.

Sobre la creación de herramientas tecnológicas que prestan algún tipo de servicio e información en la región solamente se conoce que un centro educativo posee una sala de informática sin servicio de Internet, y no se conoce específicamente que algún centro o institución educativa maneje su propio sitio Web.

En el centro educativo de Polachayan, luego de la llegada de los computadores, se gestiona nuevamente y después de un año llaga el servicio de Compartel, primero se instaló el servidor luego mediante nueva solicitud a Compartel Pasto se conecta la red.

De los diez computadores solo uno estaba en red, los demás por uno u otro motivo estaban descompuestos. Posteriormente se peticiona el envío de nuevos equipos al programa de computadores para Educar teniendo en cuenta que ya se tenía la red de internet satelital y además los computadores estaban desactualizados, sin capacidad para soportar el internet. De esa manera llegan nueve equipos modernos, con pantalla liquida, posteriormente con nueva solicitud a Compartel, designaron técnicos para instalar diez puntos de red, y actualmente ya todos están en Internet.

Anteriormente de daba a conocer aspectos del centro educativo, solo a nivel institucional y de la comunidad, a través de periódicos, informes, carteleras, aspectos como son asambleas generales. Asambleas de padres, aspectos, como la visión y misión, asambleas, proyecto educativo, manual de convivencia y con la institución educativa del sector de cuatro esquinas con la cual está asociada la institución, se llevan a efecto encuentros informativos, de cualificación docente y todo lo relacionado con el manejo de la parte organizativa.

#### 1.2 Formulación del problema.

¿Cómo diseñar e implementar un sitio web para dar a conocer los aspectos generales del centro educativo polachayan-municipio de Tuquerres Nariño, utilizando la herramienta dremweaver y otras aplicaciones informáticas que sirva para beneficio de la comunidad del Centro Educativo de Polachayan en el Municipio de Tuquerres del Departamento de Nariño?

#### 2. JUSTIFICACIÓN

Hoy en día la tecnología permite conocer y dar a conocer todo tipo de temas de interés general como particular, ya sean educativos, sociales, económicos, políticos entre otros, tanto a nivel local, regional nacional y mundial. Es importante por lo tanto que el centro educativo Polachayan, publique y tenga un espacio propio para dar a conocer la cultura, costumbres y tradiciones que surgen de la región, de igual manera el proyecto educativo institucional P. E I. que maneja la comunidad educativa.

El Centro Educativo posee un sala de informática con la cual *se* dio entrada al mundo tecnológico a los estudiantes y comunidad educativa, pero no posee un vinculo en la red que sea propio y permita dar a conocer, quien son, que hacen, que ofrecen y para donde van en materia educativa, y la herramienta para lograr estos propósitos es tener un sitio web propio, con el cual se acerca mucho más a las nuevas tendencias en comunicación e innovación de las últimas tecnologías que están a la vanguardia de mundo actual.

Puesto que los primeros beneficiados por estar vinculados más directamente con el quehacer educativo , son los niños y jóvenes, y toda la importancia, cuidado , formación, conocimiento y educación deben ser destinados a ellos, además de estar amparados por la Constitución y las leyes, basado esto en que la educación actual debe ser de calidad precisamente para formar personas competentes en los diferentes campos de la sociedad y teniendo en cuenta que en este tiempo la parte de tecnología está a la vanguardia con los avances diarios, presentándose ahora todo "sistematizado", es por ello que alcanzar una solución a la falta de servicios tecnológicos es de primera necesidad entre ellos el sitio web son de alta importancia y debe tratarse como necesidad de primer orden en importancia.

De la solución a esta necesidad se benefician primeramente los estudiantes de todas las veredas que asisten al Centro educativo, Polachayan como motor de conocimiento, sumados a ellos están los docentes que imparten las orientaciones, los habitantes del corregimiento de Polachayan, asesores y visitantes de otros sectores como salud y educación, y en general todos aquellos que se relacionan directa o indirectamente y trabajan en torno al Centro educativo.

Con el desarrollo del proyecto que es implementar el sitio web para el Centro Educativo Polachayan, se busca posicionarse como el primer centro educativo que está al día con los avances tecnológicos que les permita el ingreso al nuevo mundo del cambio de conocimientos y comunicaciones en el Siglo del avance científico.

Igualmente brinda la facilidad para que los miembros de la comunidad publiquen sus ideas, adelantos e intercambien o consulten conocimientos con personas de todo el planeta.

Como fin último será cubrir la necesidad dentro de la comunidad educativa, de tener acceso a los bienes y avances tecnológicos para asegurarse un adecuado nivel de vida y facilitando la manera de comunicación e interacción entre los miembros de la sociedad y de esta con todos los núcleos sociales del planeta. Una de las tantas razones para implementar el sitio web es que un alto porcentaje que en verdad es significativo de toda clase de instituciones, organizaciones, empresas grandes, medianas y pequeñas, Centros de servicios, cadenas de almacenes, multinacionales, ONG, disqueras etc., manejan su imagen y ofrecen al público todo lo concerniente a su esencia de creación , función, servicios y demás, todo a través de su sitio WEB que logra persuadir a quien lo consulta y es actualmente una forma universal de comunicarse, si no es así, casi que tendería a desaparecer como organización, empresa o institución, es por esto que el Centro Educativo Polachayan como Entidad Educativa Pública que ofrece un servicio esencial debe estar en la misma línea de avance y crecimiento en la tendencia de las nuevas comunicaciones.

También se evidencian ventajas al poseer un sitio web, por ejemplo, cualquier habitante de la comunidad puede acceder al sitio y enterarse de los últimos acontecimientos, avances, logros, información específica en Educación, y lo puede hacer desde cualquier lugar del mundo, a cualquier tiempo, hora y espacio creándose un idea muy clara y precisa de cómo va su Institución, su pueblo, su comunidad y como le puede aportar o sugerir ideas para poder mejorar.

#### 3. OBJETIVOS

3.1. Objetivo General.

Diseñar e implementar un sitio web para dar a conocer los aspectos generales del Centro Educativo Polachayan del Municipio de Tuquerres en el Departamento de Nariño utilizando la herramienta dreamweaver CS3.

3.2. Objetivos Específicos.

Analizar la información diagnostica y las necesidades de la población.

- Diseñar el sitio web utilizando la herramienta dreamweaver para dar a conocer aspectos relevantes del Centro Educativo Polachayan como: Misión, Visión, historia y portal de servicios e intercambios de temas educativos entre otros.
- Implementar el sitio web para ponerlo al servicio de la comunidad interactiva en general.

### 4. MARCO REFERENCIAL

El estilo particular de los actuales medios masivos de comunicación está sufriendo una transformación cada vez más grande y evidente, ya no es extraño ni sorprendente que las personas recibiendo unas orientaciones básicas sobre el adecuado uso y las innumerables ventajas que ofrecen los computadores junto con sus novedades como el servicio de internet para navegar ilimitadamente, el servicio de chat para comunicarse textualmente, la videoconferencia para interactuar con tres o más interlocutores en tiempo real, y los sitios web, pasando por los links, y los blogs puedan disfrutar con relativa facilidad de operación y usos logrando lo que a simple vista pudiera verse difícil de alcanzar.

4.1 Marco Teórico.

4.1.1 sitio web

Conjunto de páginas web que están relacionadas entre sí, por lo general porque se ingresan desde un mismo dominio (o porque mantienen constante la raíz de la dirección URL ). Un sitio web puede estar constituido de una o más páginas web. La página web principal de un sitio web suele llamarse Índex que puede tener la extensión .htm, .php, .asp, entre otras. A veces "sitio web" y "página web" son tomados como sinónimos, pero esto no es del todo cierto.

Los sitios web son accedidos a través de una dirección URL (generalmente un dominio), utilizando un programa navegador web Un sitio web puede construirse utilizando editores web. Con respecto a los buscadores de internet un sitio web puede aparecer o no en los resultados de búsqueda que hacen los usuarios en un buscador. Un sitio web aparece solamente si está indexado y si cumple con las políticas del buscador<sup>1</sup>

#### 4.1.2. Dreamweaver y Flash

Flash: Antes flash de Macromedia, es una plataforma de la multimedia que es popular para agregar animación e interactividad a las páginas web. Adquirido originalmente por Macromedia, este programa fue introducido en 1996, y actualmente es desarrollado y distribuido por Adobe Systems. El flash es de uso general para crear la animación, los anuncios, y los distintos componentes del flash de la página web, para integrar el vídeo en las páginas web, y más recientemente, para desarrollar usos enriquecidos del Internet.

<sup>1</sup> <http://www.alegsa.com.ar/Dic/sitio%20web.php>

Puede manipular los vectores y gráficos de la trama, y apoyar el fluir bidireccional del audio y del vídeo. Contiene una lengua scripting llamada ActionScript. Varios productos de software, sistemas, y dispositivos pueden crear o exhibir el contenido de destello, incluyendo el jugador del flash del adobe, que está disponible libremente para la mayoría de los browsers comunes, algunos teléfonos móviles y para otros dispositivos electrónicos <sup>2</sup>.

#### 4.1.3DreamweaverCS3

No sólo supone la primera versión del potente programa de diseño web desde que está bajo el tutelaje de su nuevo propietario, Adobe, sino que también se trata de la primera versión que funciona de forma nativa en los Mac basados en procesadores Intel. Este programa ofrece nuevas herramientas para diseñadores y también una muestra de cómo pueden beneficiarse los usuarios de Dreamweaver de la integración con el resto de los programas que componen la CreativeSuite. Dreamweaver CS3 ofrece nuevas funciones en tres áreas clave: integración: con otros productos de Adobe, nuevas características para la creación, gestión y corrección de las Hojas de estilo en cascada (CCS); así como un nuevo conjunto de herramientas basadas en Java Script para la creación de menús desplegables, validación avanzada de formularios y la visualización de datos en una tabla interactiva<sup>3</sup>.

Como lo señala Powers<sup>4</sup> "dreamweaver no es un programa de difícil uso, pero sí que es difícil usarlo correctamente

La novedad más glamurosa consiste en un conjunto de herramientas que permiten añadir elementos de diseño dinámicos, así como efectos visuales a las páginas web. Basado en el "framework Spry" (una colección de programas Java Script desarrollados por Adobe), estas características facilitan la inclusión de menús desplegables, la validación de formularios HTML,

#### 4.1.4 Mejoras dreamweaver cs3

Dreamweaver siempre ha tenido un potente conjunto de herramientas para la creación y edición de CSS. Las hojas de estilo en cascada permiten a los diseñadores web crear páginas web complejas con un excelente diseño a partir de HTML. Desafortunadamente, también se trata de una tecnología compleja y confusa. Dreamweaver añade nuevas herramientas CSS para facilitar el trabajo con

**<sup>2</sup>** From Wikipedia, the free encyclopedia

**<sup>3</sup>** http://www.idg.es/macworld/content.asp?idn=55528

<sup>4</sup> POWERS, David. Desarrollo web con dreamweaver cs3, css, ayax y php. Anaya. 2008

las hojas de estilo. Las nuevas características de gestión facilitan la reubicación de las hojas de estilo, cambiarlas y moverlas entre diferentes hojas similares. Las nuevas plantillas CSS ofrecen diseños de página listos para usar con HTML y CSS básico que permiten crear los diseños de página más frecuentes (dos columnas, tres columnas, ancho fijo y flexible, etc.) Los diseños funcionan con todos los navegadores web actuales y como las plantillas son meros esqueletos, se puede modificarlas y añadir archivosCSS para crear diseños. La nueva herramienta "Check Browser Compatibility" puede ahorrar horas de pruebas y error para asegurar que las páginas se ven correctamente en los principales navegadores web. Esta herramienta examina las páginas web e identifica cualquier código CSS o HTML que pueda no ser compatible con un navegador<sup>5</sup>

#### 4.1.5 La web

La web tuvo sus comienzos en 1989 en Ginebra (Suiza) en el Laboratorio de Física; es un sistema de computación que ejecuta un servidor en red y que se ha configurado para publicar documentos en Internet, la sigla [www.significa](http://www.significa/) World Wide Web o la "ancha telaraña mundial" , en ella se puede combinar texto, audio y video, animación.

Como lo señala Tischer, en su obra Internet interno, "Ninguna otra vía de comunicación surgida de Internet se ha convertido, con tanta fuerza, en sinónimo del medio como lo ha hecho la World Wide Web.". Se cree que las comunicaciones en boga del inmediato futuro son determinantes inclusive para formar una nueva cultura de vida que trastoca los comportamientos éticos y sociales de una población altamente cambiante.

Según manifiesta Tischer<sup>6</sup>, "Por muy variada y colorida que se presente la World Wide Web, en el fondo todo el sistema está basado en tres conceptos fundamentales.

- http, el Hypertext Transfer Protocoll, como mecanismo de entendimiento entre el programa cliente.
- HTML, el Hypertext Markup Language, como lenguaje de descripción y formato para las páginas.
- URLs, los Uniform Ressourcce Locators, como mecanismo estandarizado para dar nombre a las páginas y elementos.

<sup>5</sup> http://www.idg.es/macworld/content.asp?idn=55528

<sup>6</sup> TISCHER, Michael. Internet interno. Técnica y programación. Ed. MARCOMBO 1997.pag 1075

"El primer servidor web se puso en funcionamiento en 1990. El sistema de los enlaces o hipervínculos ha sido la contribución más importante la World Wide Web a Internet. La facilidad en la navegación y la posibilidad de ir saltando de pagina en pagina han contribuido al desarrollo de Internet como fuente de información, con múltiples recursos, y a la extensión de su uso entre grandes capas de población dentro de las sociedades industrializadas" 1

Si el Internet es la punta de lanza de las futuras autopistas de la información, la World Wide Web es la joya de Internet, una Web se puede usar para transmitir cualquier tipo de información, si se quiere publicar un determinado conocimiento y se quiere difundirlo a nivel mundial, entonces se escribe sobre dicho tema y se lo acompaña con fotos para hacerlo más atractivo, usando el lenguaje HTML ( Lenguaje de Marcas de Hipertexto), se crea un fichero con esta información se lo entrega a una empresa u organismo conectado Internet para que lo introduzca en la telaraña. A partir de este momento cualquier persona con acceso a la WWW puede visualizar en la pantalla de su ordenador los textos e imágenes creadas.

De acuerdo con la definición de El Tiempo <sup>7</sup>"La World Wide Web se diferencia del resto de los servicios de Internet en que se puede utilizar de una forma muy fácil e intuitiva, incluso por personas poco familiarizada con el mundo de la informática. Al mismo tiempo la Web es una poderosa herramienta para buscar información y llegar hasta el más lejano rincón de la red"

En el caso especifico para el diseño y la implementación de un espacio en a red mundial de comunicaciones que es prácticamente en donde se encuentra de todo, como información temática, fotografías, videos, comentarios, noticias, mercadeo e intercambio de productos de consumo, ultimas imágenes captadas por satélites artificiales en el espacio exterior, anuncios de trabajo, entre un extenso mar de posibilidades, se busca el procedimiento o procedimientos correctos para producir un espacio virtual tan importante, aprovechando los paquetes de programas que permiten fabricar, crear u n sitio de estas características, como se menciona en [http://www.bing.com,](http://www.bing.com/) " un sitio web es un espacio de comunicación, publicidad o intercambio, así como en otros ámbitos. Un sitio web se visualiza como podría visualizarse un diario o una revista, con elementos gráficos y textos incorporando además la posibilidad de contener contenidos multimedia ( esto quiere decir: videos, música, animaciones, imágenes " no estáticas ", entre otros) ,y agrega además, que " al diseñar un sitio web, no vemos más que etiquetas y código que representan lo que luego será interpretado y mostrado por un navegador " ( Ejemplos de navegadores: Internet Explorer, Mozilla Firefox, etc. ). Evidentemente (como en cualquier idioma) hay que seguir ciertas reglas, pautas y estándares para

<sup>7</sup> Practico curso de computación.ibm. el tiempo.pag 162

que el navegador interprete exactamente lo que nosotros queremos que el usuario vea en la pantalla.

Pero el punto es que si se desea crear un sitio web no alcanza con "saber donde se quiere poner las cosas" sino que se debe saber cómo ponerlas y en donde. Para eso se utilizan dos lenguajes de maquetación web: HTML y CSS. Estos dos lenguajes son lo mínimo que cualquier persona que desee desarrollar un sitio web debe manejar a la perfección (ya que son la base de una página web) ".

Ahora bien, la información documentada que da claridad sobre lo que es la maquetación y sus lenguajes según [http://ilusionlive.es/servicios/maquetaciones](http://ilusionlive.es/servicios/maquetaciones-css/)[css/.](http://ilusionlive.es/servicios/maquetaciones-css/) "las maquetaciones son una parte muy importante a la hora de realizar el desarrollo de una web, una buena maquetación es más del 60% del éxito de una buena optimización y posicionamiento de una web. Nuestras maquetaciones web están basadas en estándares web, w3c, en CSS y Xhtml, y en cumplir las principales pautas de accesibilidad y usabilidad, así como en intentar lograr una mejor interacción entre el usuario y la interfaz.

¿Qué es una maquetación?, una maquetación es el código el cual hace funcionar una página web, el lenguaje base para cualquier maquetación, es el HTML, `"se basa en etiquetas que son las instrucciones que le dicen al texto como deben mostrarse, y maneja atributos y parámetros que le dan un valor a las mismas, este lenguaje tiene dos ventajas que lo hacen imprescindible, su compatibilidad y facilidad de aprendizaje porque usa un reducido número de etiquetas " <sup>8</sup> Este lenguaje es el ADN de un sitio web, y si bien es tan antiguo como la Internet misma, es irremplazable y muy útil ya que es el único lenguaje que manejan los buscadores (Google, Yahoo, Etc.) y por ende es la puerta de entrada para obtener tráfico masivo en la web.

¿Qué es lo que hay que hacer? realizar una maquetación Css, el Css es el complemento ideal y la mejora del Html básico, el realizar una maquetación en Css se logra un beneficio obteniendo un código más corto**,** un código más limpio, más organizado y optimizado, más flexible y manejable, el Css es muchísimo más amigable con los buscadores. Las ventajas que brinda el diseño Web usando una maquetación Css a la hora de optimizar el sitio Web para que sea encontrado, son enormes. También ayuda mucho a agilizar la velocidad de carga del sitio. Pero para ser aún más claros a continuación les expondré los beneficios más claros por los que usar Css:

<sup>8</sup> Manual avanzado de computación, html, javascript, accsess.Ed. Cultural s.a. E.U

- Beneficios en la indexación de buscadores
- Carga de páginas más rápida
- Permite reducir el tamaño del HTML
- limpieza en el código
- Mejoran la accesibilidad
- Elimina código Java script ( funciones que modifican el diseño y que pueden estar hechas con Css )
- Reducción tiempo de mantenimiento
- Mayor flexibilidad de diseño
- Estamos más cerca del futuro
- Mucho mejor para facilitar la impresión de la pagina

Sin ninguna duda realizar un diseño Web y no maquetarlo en Css supone un grave error, ya que el Css es el presente y futuro del código Web.

#### 4.2 Marco conceptual

Es pertinente que para pretender crear un servicio como un sitio Web se necesita conocer lo referente a lo que es el Internet y puntualmente para que nos sirve en la propuesta que se plantea, caso por el cual es que se iniciara citando Ramón Millán que en su libro manifiesta " A través de Internet se pueden disfrutar de múltiples servicios de diverso tipo, como es el envió de correo electrónico, la descarga de contenidos multimedia, la búsqueda de información , la transferencia de ficheros, etc., de una manera muy sencilla y con acceso a, prácticamente, cualquier lugar del mundo. Internet es a la vez una oportunidad de difusión mundial, un mecanismo de propagación de la información y un medio de colaboración e interacción entre los individuos y sus ordenadores independientemente de su localización geográfica."

Para la creación en términos de diseño e implementación de un sitio web se hace uso del sistema que utilizan los servidores conectados en red y poder publicar los documentos, columnas, comentarios, informaciones, fotografías, que se destacan en la región geográfica con ayuda de programas de Office y de diseño como Dreamweaver y flash. Con Dreamweaver se va a armar documentos en columnas para lograr un diseño estético del sitio Web.

El sitio web del Centro Educativo Polachayan jurisdicción del Municipio de Tuquerres en el Departamento de Nariño, contiene seis elementos fundamentales o enlaces que hacen parte del espacio en la red:

- Mi institución Educativa
- Componente Teleológico
- Componente Administrativo
- Noticias
- Galerías
- Manual de Convivencia

El sitio Web del Centro Educativo Polachayán, se encuentra diseñado de la siguiente manera:

El inicio de la presentación contiene a lado izquierdo el menú principal del sitio Web está ubicado en columnas en la parte izquierda, y un encabezado de forma rectangular en la parte superior, el cual presenta la razón social en movimiento y el escudo del Centro Educativo. De igual manera tiene cinco fotografías en flash dos de la planta física y tres de los estudiantes, este diseño se encuentra en todas las interfaces del sitio Web; en la parte central de la pagina se encuentra una imagen del plantel educativo y en la parte inferior el código DANE, licencia de funcionamiento y acreditación de estudios. También hay dos logotipos, uno de Ice tex y otro del Gobierno.

4.2.1 Mi Institución Educativa :presenta una fotografía de toda la planta física del Centro Educativo, la cual es tomada de un punto estratégico llamado El pumamáque, lugar donde se puede observar todo el espacio educativo rodeado de cultivos de la región. Además, contiene ocho botones con hipervínculos ubicados en fila; inicio nos lleva a la presentación; Reseña Histórica, esta interfaz presenta un texto que nos habla de donde proviene el nombre de Polachayán y el origen de sus gentes; Ubicación Geográfica, esta interfaz tiene el mapa del Departamento de Nariño en el que resalta el croquis del Municipio de Tuquerres, al cual pertenece el Centro Educativo, de igual manera el mapa del corregimiento Polachayán con sus veredas aledañas; Aspecto Económico, esta interfaz tiene un texto que habla sobre la economía del corregimiento y dos imágenes que resaltan los cultivos propios de la región; Aspecto Político, esta interfaz tiene en la parte central el mapa del corregimiento Polachayán y un pequeño texto que habla sobre las veredas que conforman el corregimiento.

Educación, esta interfaz tiene un texto que habla sobre cómo era la educación tradicional, su inicio, sus fundadores y el progreso que ha tenido hasta el momento; en la parte derecha del texto tiene una fotografía de los estudiantes y en la parte superior una Gif animada; Religión, esta interfaz tiene texto y fotografía sobre fiestas regionales de la región y una pequeña imagen que resalta el título del mismo; Costumbres en la parte central, hay una fotografía, texto que resalta la cultura y costumbres de la región.

4.2.2 Componente Teleológico**.** Contiene 5 hipervínculos y una imagen, el inicio que lleva a la presentación; Visión, esta interfaz tiene texto e imagen; Misión, esta interfaz tiene una imagen y un texto que habla sobre la misión que tiene el Centro Educativo; Filosofía Institucional, esta interfaz está diseñada con una imagen y un pequeño texto que habla sobre la filosofía institucional; Objetivos Generales, esta

interfaz presenta un pequeño Gif y los Objetivos Generales y Específicos de la Comunidad Educativa.

4.2.3 Componente Administrativo. Esta interfaz presenta el título antes mencionado en la parte central de la página y una imagen que hace resaltar la presentación. Además tiene 5 hipervínculos, el primero es el inicio; La Comunidad Educativa, esta interfaz tiene en la parte central, una fotografía de los padres de familia, un pequeño texto que habla sobre la conformación de la comunidad educativa; Gobierno Escolar, esta interfaz presenta tres imágenes en la parte central y un texto sobre quienes integran el Gobierno Escolar y los comités que hay en el Centro Educativo; Consejo Directivo, esta interfaz está resaltada con una imagen en la parte central de la página y un texto que da a conocer los miembros que lo conforman el Consejo Directivo con sus funciones; Consejo Académico, esta interfaz está diseñada con una fotografía de los docentes y un texto sobre las funciones del mismo.

4.2.4 Noticias. Esta interfaz se la hace resaltar con pequeñas figuras en forma circular, que hacen dar vida al título que se encuentra en la parte central de la página, tiene cuatro botones con hipervínculos: uno que lo lleva a la presentación; Calendario Académico, esta interfaz tiene una fotografía y una figura con texto que informa sobre las actividades de desarrollo escolar; Valor de Matrícula, esta interfaz tiene un texto que informa sobre el aporte que realizan los padres de familia anualmente y requisitos para ser usuario del mismo.

4.2.5 Galerías. Esta interfaz presenta un logotipo en la parte central que le hace resaltar el título. Además, tiene 6 hipervínculos: uno que lo lleva al inicio; Novena de Navidad, esta interfaz tiene una fotografía de las tradiciones navideñas que se realizan en el Centro Educativo; Semana Santa, esta interfaz presenta una fotografía en la parte central que hace recordar la pasión y muerte de Jesucristo; Reinado Infantil, esta interfaz está diseñada con una fotografía del reinado infantil, que se lleva a cabo año tras año; Jornada de Salud, esta interfaz presenta una imagen que es alusiva a las brigadas de salud que se realizan periódicamente en el puesto de salud del Centro Educativo; Otras, esta interfaz da a conocer toda la comunidad educativa que participa en las diferentes actividades escolares por medio de una galería de fotos.

4.2.6 Manual de Convivencia. Esta interfaz presenta una fotografía de estudiantes del Centro Educativo, realizando sus deberes escolares, que están estipulados en el manual de convivencia, un texto que habla sobre el reglamento que se debe seguir en la Ley General de Educación y cinco hipervínculos, el inicio que lo lleva a la presentación; Deberes y Derechos de la Comunidad Educativa, esta interfaz tiene una fotografía de los estudiantes con la autoridad municipal del Municipio de Tuquerres; Deberes y Derechos de los Docentes, esta interfaz está diseñada con una hermosa fotografía de las autoridades municipales y educativas, donde se hace resaltar el evento de la inauguración, sala de informática y un texto sobre las responsabilidades de los docentes; Funciones de los Docentes, esta interfaz presenta una fotografía de los representantes legales de las diferentes instituciones educativas, acompañado por texto que hace resaltar las funciones de los educadores; Prohibiciones de Los Docentes, esta interfaz está diseñada al pie del título, con un logotipo que hace alusión a las prohibiciones de los educadores<sup>9</sup>.

#### 4.3 Marco contextual

La web es el medio de mayor difusión de intercambio personal aparecido en la Historia de la Humanidad, muy por delante de la imprenta. Esta plataforma ha permitido a los usuarios interactuar con muchos más grupos de personas dispersas alrededor del planeta, de lo que es posible con las limitaciones del contacto físico o simplemente con las limitaciones de todos los otros medios de comunicación existentes combinados<sup>10</sup>.

La ancha telaraña mundial de que se vino tratando es también conocida como www, W3 ò simplemente según curso práctico de computación, IBM el Tiempo, y el mismo complementa que: Es un servicio de Internet que permite presentar la información en formato multimedia, esto es que la información Web puede combinar texto, audio, video, animación, etc.,

Estos bienes y servicios tecnológicos de Internet y principalmente un sitio Web, se pondrán al servicio de la comunidad de una zona nariñense de carácter rural del municipio sabanero de Tuquerres, población en alto porcentaje dedicada a actividades agrícolas y pecuarias en tierras de gran altitud y bajas temperaturas con habitantes de etnias mestizas e indígenas y colonos.

4.3.1 Ubicación geográfica: El centro educativo polachayan jurisdicción del municipio de Tuquerres se encuentra ubicado a 25 km de la cabecera municipal

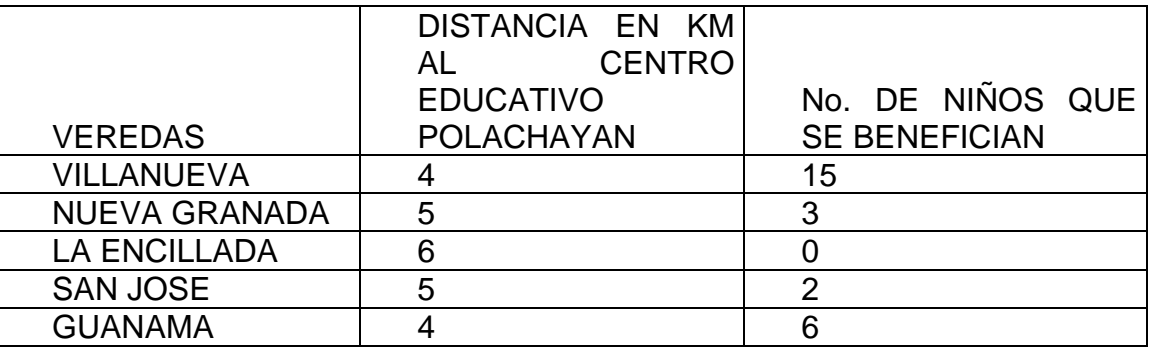

Tabla 1 Ubicación Geográfica

9 Proyecto educativo Institucional .PEI Centro Educativo Polachayan

<sup>10</sup> [http://es.wikipedia.org/wiki/World\\_Wide\\_Web](http://es.wikipedia.org/wiki/World_Wide_Web)

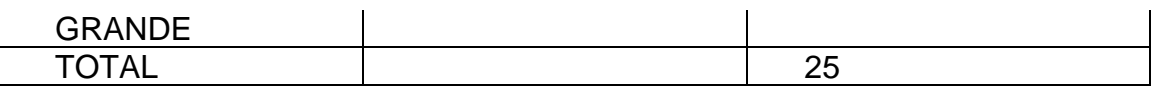

#### 4.3.2 ASPECTO ECONÓMICO

La economía de nuestro corregimiento se basa en el cultivo de maíz, trigo, papa y hortalizas sus habitantes en su mayoría están en el estrato 0 y 1, poseen minifundios que los cultivan para su subsistencia, comercian sus productos en mercado del municipio de Tuquerres, el dinero que obtienen no es suficiente para educar a sus hijos fuera del corregimiento.

En el corregimiento de Polachayán las mujeres se dedican a las labores del hogar y trabajo de campo para ayudar a sostener el hogar.

#### 4.3.3 ASPECTO POLÍTICO

Nuestro corregimiento está conformado por veredas: Nueva Granada y Villa Nueva, está dirigido por el Inspector de Policía que es la autoridad competente y las veredas que lo conforman están dirigidas por los comisarios y la J.A.C. En cuanto a lo político y eclesiástico pertenece al municipio de Tuquerres y al corregimiento de Yascual, respectivamente.

#### 4.3.4 REFERENCIA HISTÓRICA

Sus gentes tienen origen indígena, campesina, descendientes de los Pastos, se caracterizan por su valioso material humano, con gran espíritu de colaboración, dedicados especialmente a la agricultura algunos limitados por su analfabetismo pero emprendedores.

Actualmente existen familias que están el estrato o y 1, en su mayoría son creyentes y respetuosos en lo relacionado con el culto de la religión católica, aunque existen otros grupos o sectas religiosas como evangélicas, en una minoría. La imagen de Polachayán es San Antonio, cuya fiesta es celebrada en el mes de junio de cada año.

El nombre de Polachayán, se debe a la abundancia de una planta nativa de nombre Arrayán y Pola en memoria a una valerosa mujer líder de esa comunidad a la que desde ese entonces se denomina Polachayán.

Su topografía es irregular formada por pequeñas mesetas y faldas. El Centro Educativo Polachayán está situado en el centro de la vereda cerca de las faldas del cerro del paramillo 3800 metros sobre el nivel del mar, con una temperatura de 14 a 18º C. Existe un mínimo número de estudiantes que están cursando sus estudios secundarios y escasamente en 0.3% son profesionales en las diferentes áreas del conocimiento.

En general el desarrollo profesional no ha alcanzado un desarrollo progresivo debido a la escasez de recursos económicos que no se les facilita seguir estudios secundarios y superiores, desperdiciándose así personas muy capaces de obtener un nivel profesional que les permita contribuir al desarrollo y adelanto de su región: de aquí la necesidad de implementar el grado noveno y ojala culminar la media vocacional, ya que contamos con un personal que labora en este centro educativo que poseen una gran calidad educativa y están

dispuestos a participar en este proceso y desempeñar su labor con responsabilidad para alcanzar con éxito el proyecto en su totalidad.

#### 4.3.5 Caracterización de la Población

La comunidad Educativa del centro educativo Polachayan Jurisdicción del Municipio de Tuquerres Departamento de Nariño, cuenta con 500 habitantes, la mayoría de ellos posee minifundios, sus tierras son fértiles por lo que se produce gran variedad de cultivos como la papa, ulloco, zanahoria, maíz, trigo, frijol, arveja, cebada, trigo y frutales, sus tierras son faldosas y en parte semiplanas.

Sus habitantes son personas amables y trabajadoras, caracterizándose por su gran espíritu de colaboración, la gran mayoría de la población son de ascendencia indígena pertenecientes a la Etnia de los Pastos y al Resguardo Indígena de Yascual.

Las familias son numerosas, las mujeres en la mayoría de casos son amas de casa, se dedican a tejer e hilar, los hombres se dedican a los cultivos y al jornal, su nivel económico es bajo puesto que los hombres solo ganan el valor de un jornal diario, de igual manera su nivel educativo es bajo, porque la mayoría de sus habitantes con mucho esfuerzo solo alcanzaron a terminar los grados primero y segundo de básica primaria y solamente algunos pueden leer y escribir correctamente.

El corregimiento e Polachayan cuenta con un puesto de salud donde lo visitan cada 15 días, médicos y enfermeras de la ciudad de Tuquerres, también se cuenta con una promotora de salud. Las familias son numerosas cada núcleo familiar se componen de ocho y 12 personas, las mujeres en la mayoría de casos son amas de casa, se dedican a tejer e hilar, los hombres se dedican a los cultivos en huertas caseras y al jornal, su nivel económico es bajo puesto que los hombres solo ganan el valor de un jornal diario, de igual manera su nivel educativo es bajo, porque la mayoría de sus habitantes son de escasos recursos el cual no les ha permitido terminar sus estudios y con mucho esfuerzo solo han alcanzado a terminar los grados primero y segundo de básica primaria y solamente algunos pueden leer y

El corregimiento de Polachayan cuenta con un puesto de salud el cual está ubicado cerca a las instalaciones del centro educativo, en donde se dan brigadas de salud cada 15 días, por médicos y enfermeras del Hospital San José del Municipio de Tuquerres, realizando atenciones de odontología, médico general, controles de desarrollo y controles prenatales, también se cuenta con una promotora de salud constante que presta atenciones de inyecto logia y casos leves que se dan en la comunidad.

El estado de salud y nutrición es regular, se ha observado que la gran mayoría de los estudiantes presentan enfermedades gastrointestinales debido a la falta de tratamiento del agua, problemas de respiración, resfriados constantes, salud oral, es deficiente debido al desconocimiento de la higiene oral por parte de los padres de familia, la alimentación que ingieren los estudiantes no es balanceada por malos hábitos alimenticios, por lo tanto su rendimiento académico y en su comportamiento en algunos estudiantes es regular.

#### 4.4 MARCO METODOLOGICO

4.4.1. Tipo de Investigación Tecnológica aplicada. Este tipo de investigación procura obtener información para entender, verificar, corregir o aplicar el conocimiento, su base es método científico; incluye las técnicas de observación, reglas para el razonamiento y la predicción, ideas sobre la experimentación planificada. Además posee, formas, elementos y procesos. Su finalidad es obtener el conocimiento y solucionar problemas científicos, filosóficos o empíricos-técnicos.

La importancia de esta investigación es que permite establecer contacto con la realidad para conocer mejor, ayuda a desarrollar una curiosidad a cerca de la solución de problemas.

Los elementos de esta investigación son: el objeto, el sujeto, el medio y fin.

Generalmente en toda investigación se persigue un propósito y se busca un determinado nivel de conocimiento, se basa en una estrategia particular o combinada según el propósito o finalidad. Esta investigación se caracteriza porque busca la aplicación o utilización de los conocimientos que se adquieren.

El proyecto diseño e implementación de un sitio web para dar a conocer los aspectos generales del centro educativo Polachayan, municipio de Tuquerres Nariño obedece a una necesidad muy grande de la población, cual es la carencia de herramientas tecnológicas, la escasa cobertura de servicios informáticos y la ausencia de personal con espíritu investigativo y consciente de que esta importante zona del municipio de Tuquerres aporta material humano, y demanda de productos agropecuarios

La investigación previa al diseño del sitio web, requiere el manejo de una visión clara y el direccionamiento hacia la solución de una necesidad creada a partir de unos elementos ya existentes en materia de informática como los computadores del programa " computadores para educar ", de allí surge la imperiosa necesidad de buscarle un complemento ideal como es el sitio web.

Esta necesidad es el carburante para que se inicie una investigación en la población para determinar mediante el uso de métodos de recolección de datos, el pensamiento más cercano a la realidad que vive y siente cada habitante del corregimiento de Polachayan, una vez procesada y analizada la información se arman unas conclusiones valiosas que determinan el camino a seguir y que finalmente se opta por la creación y diseño de un sitio web como espacio telemático informático que colme las expectativas de la población y comunidad educativa<sup>11</sup>.

4.4.2 Diseño

4.4.2.1 Técnicas de Recolección de Información. En primer lugar se socializará la propuesta del anteproyecto de la creación del sitio web a la comunidad educativa en general, organizando una reunión de interés general dándoles a conocer cómo surgió esta idea y la propuesta que se les ofrece, los objetivos, las ventajas y desventajas, el servicio que prestara y la importancia de tener esta clase de espacios informáticos telemáticos.

Tabla 2 Tipo de aplicación de Software diseñado

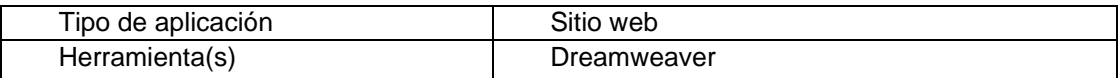

<sup>11</sup> Encuesta este trabajo anexo 68

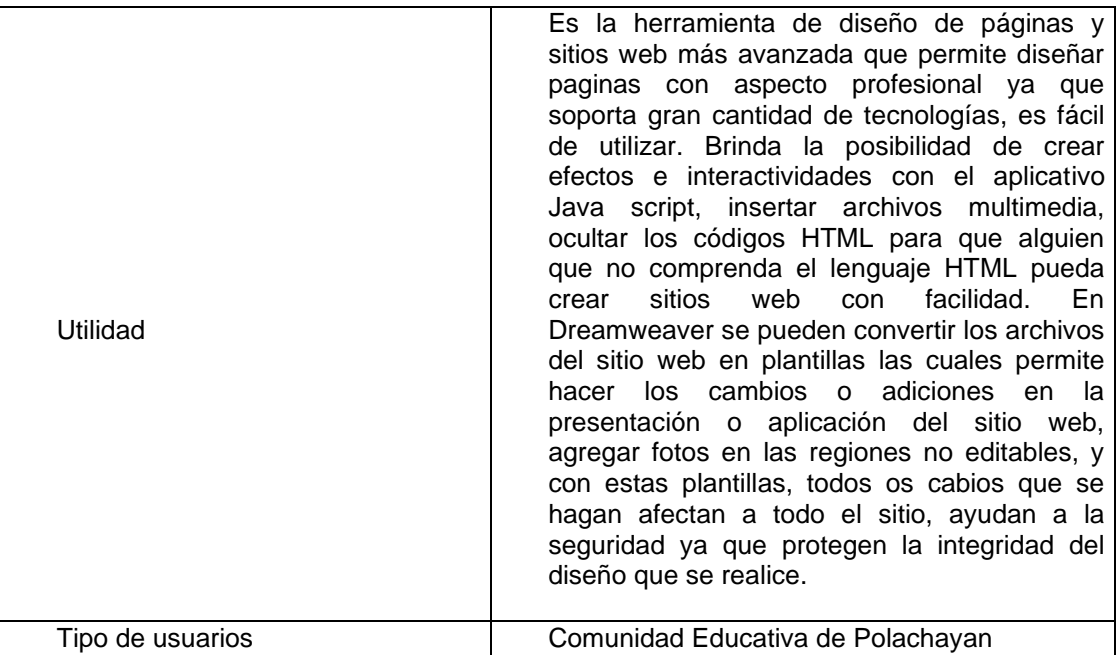

#### Tabla 4 Herramientas de desarrollo

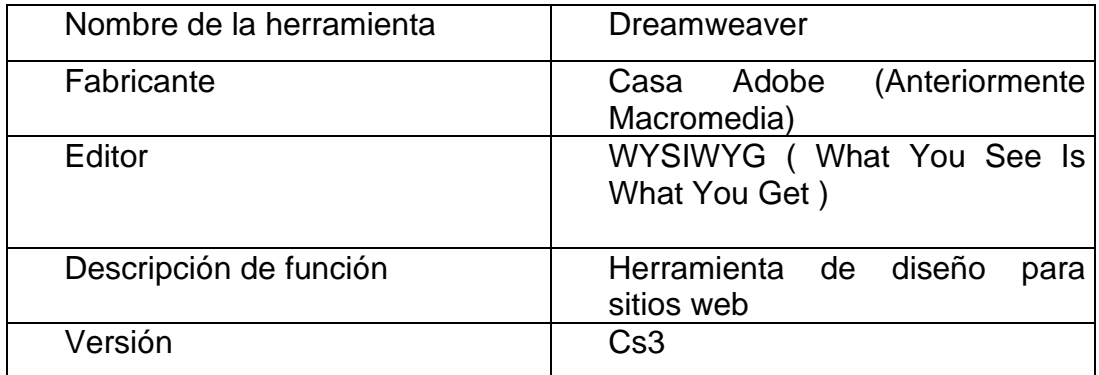

4.4.3 Población y Muestra : El Centro Educativo Polachayan del Municipio de Tuquerres, con sus directivos, estudiantes, docentes, autoridades y asociaciones de la comunidad Educativa.

4.4.4 Ficha de presentación: Para obtener un mejor criterio de recolección de datos y la manera como se pueden canalizar para poder tomar decisiones acertadas. Se aplica la ayuda de recolección tipo encuesta a la comunidad, se explica como, por qué y para que se solicitan datos, luego se aplica, se recolecta, se analiza la información y se plasma en cuadros y gráficos que idealizan la solución al problema planteado inicialmente, la falta de herramientas tecnológicas como el sitio web, el que surge de la misma necesidad de sus habitantes.

LUGAR DE APLICACIÓN: Corregimiento Polachayan y Centro Educativo

FECHA DE APLICACIÓN: Enero de 2010.

POBLACION MUESTRA: 35 Personas

NUMERO DE PREGUNTAS: 5 (Pregunta 4 con 5 ítems secundarios)

 ENCUESTADORAS: María Dilva Altamirano Gloria Margarita Altamirano María Paola Altamirano

4.4.5 Análisis de la Información recolectada en la encuesta

Figura 1. ¿Conoce Usted un computador?

SI: 33 No: 2

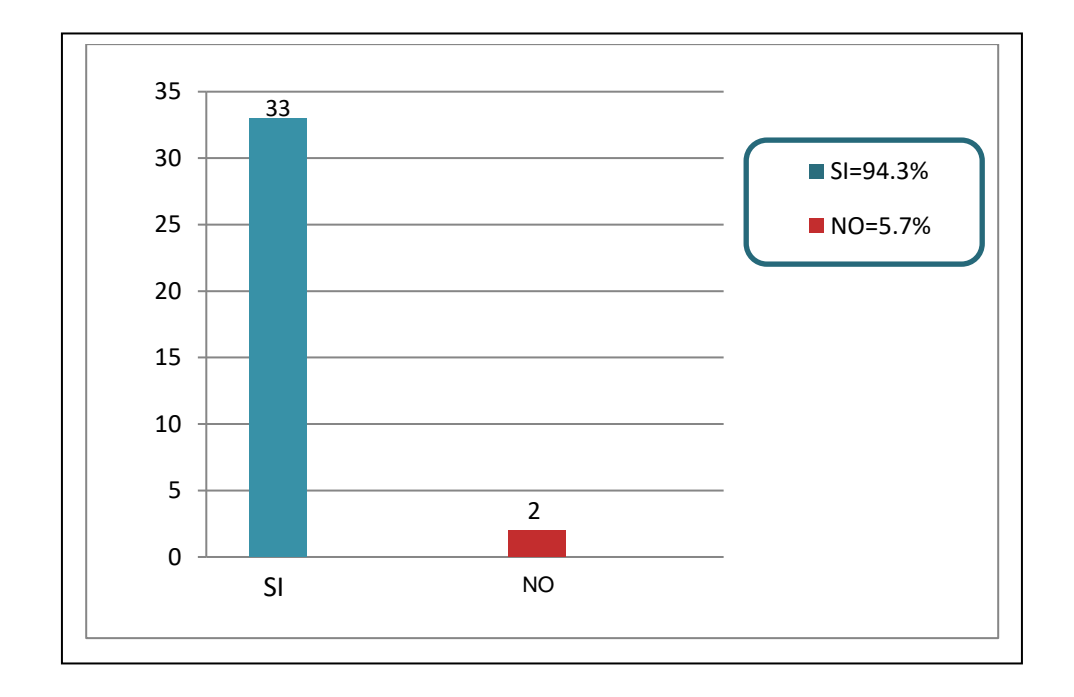

#### Análisis

Es un población pequeña, y además se tomo la encuesta en un sector representativo a todo el conjunto poblacional. Se observa claramente que la mayoría de habitantes sabe lo que es un computador ya que manifiestan que si lo conocen. Grafico 2.

Uso de un Computador

figura 2. ¿Ha usado alguna vez un computador?

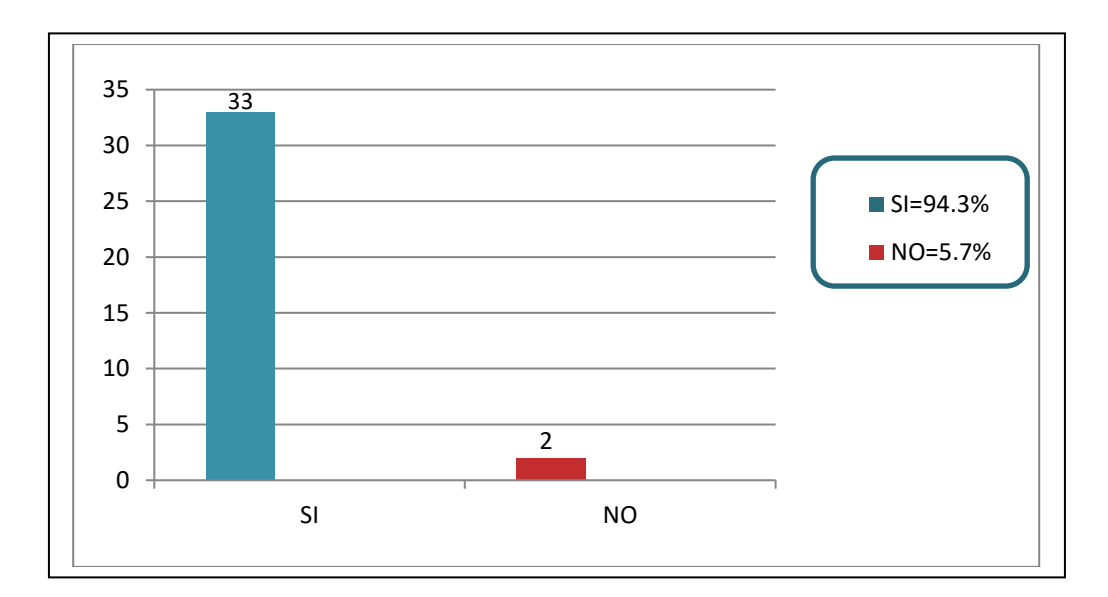

SI: 33 NO: 2

#### Análisis

Esta pregunta da la posibilidad de saber que muchos de los habitantes, además en alguna ocasión han manipulado un computador indiferentemente cual haya sido el propósito, de ahí que se ve reflejado el interés por acercarse más a los servicios informáticos.

Figura3. ¿Regularmente utiliza los servicios de un PC?

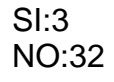

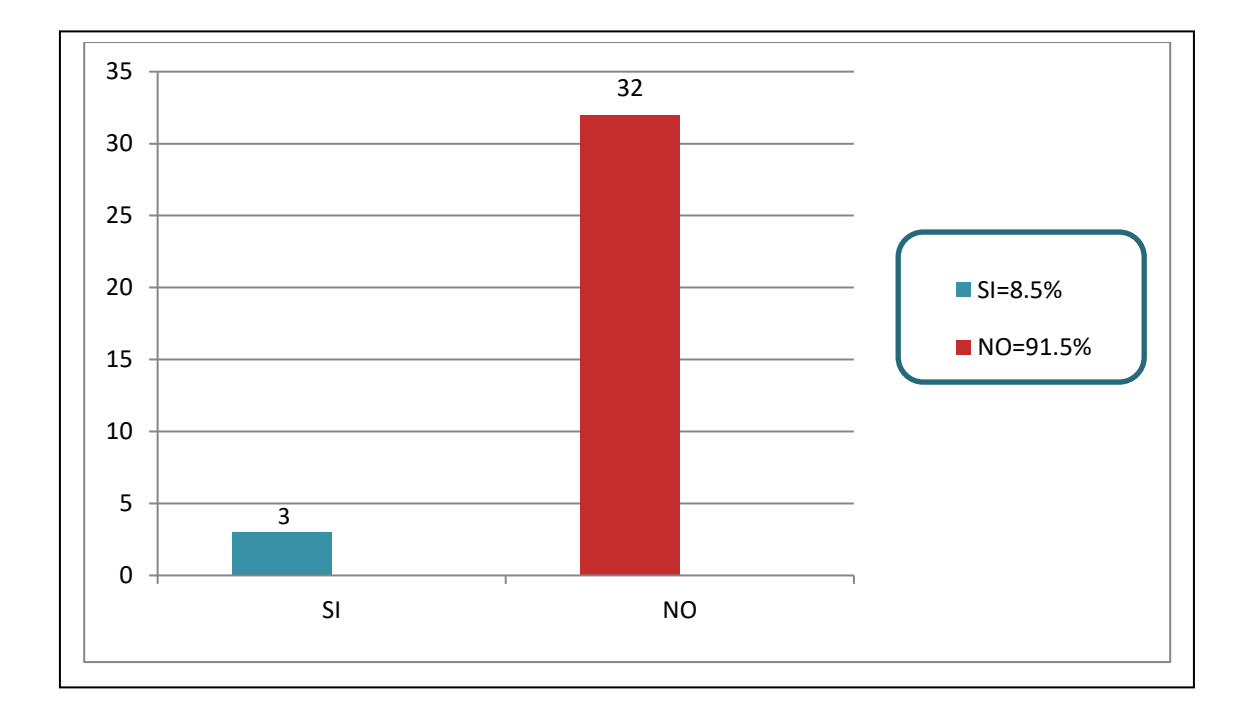

#### Análisis

Esta pregunta da la posibilidad de saber que a pesar de conocer y manipular un computador, no siempre se tiene la posibilidad de hacerlo con más frecuencia, de allí se puede inferir que hay una limitante puesto que este tipo de servicio queda muy distante del sitio de habitación y en el centro educativo aún no se ha entendido cual es el verdadero fin de la informática.

Figura 4. ¿Ha visitado y usado INTERNET?

SI: 15 NO:20

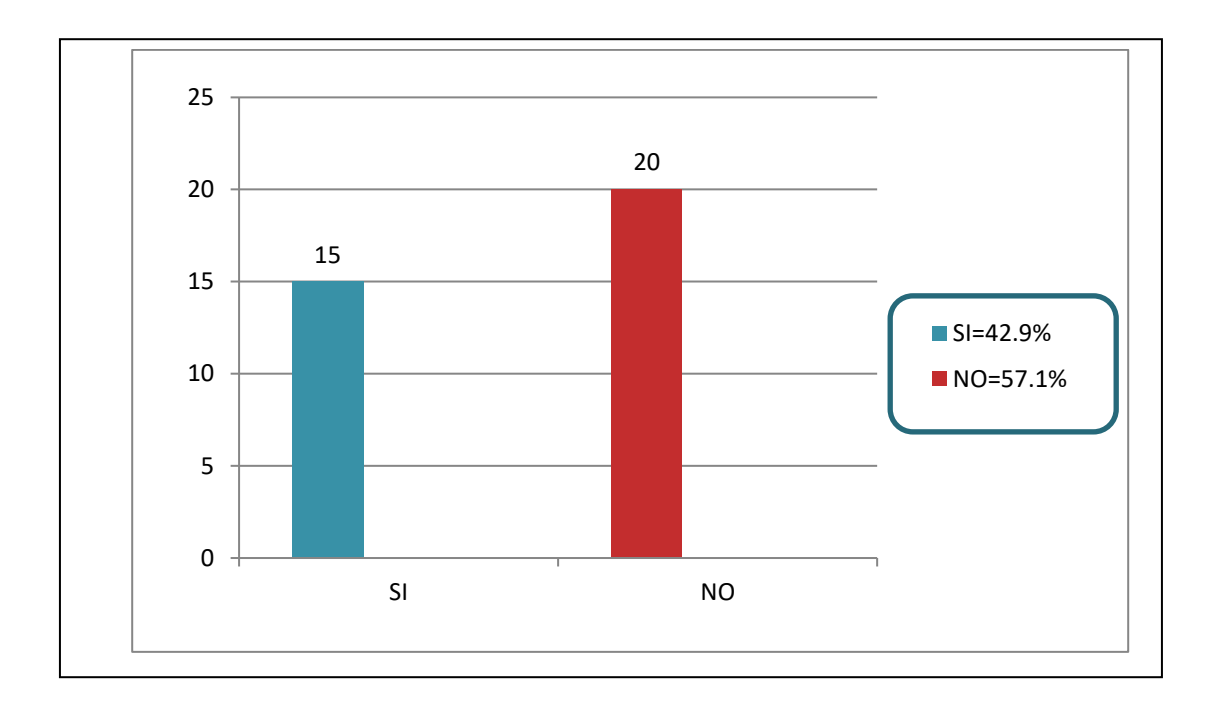

#### Análisis

El grafico de barras de esta pregunta nos informa un rango más uniforme de personas que usan y que no usan el internet, además de otro porcentaje significativo de quienes no visitan aún este tipo de servicio.se presenta por tanto, una debilidad a superar.

Figura 5. ¿Conoce que es un sitio web? SI: 6 NO:29

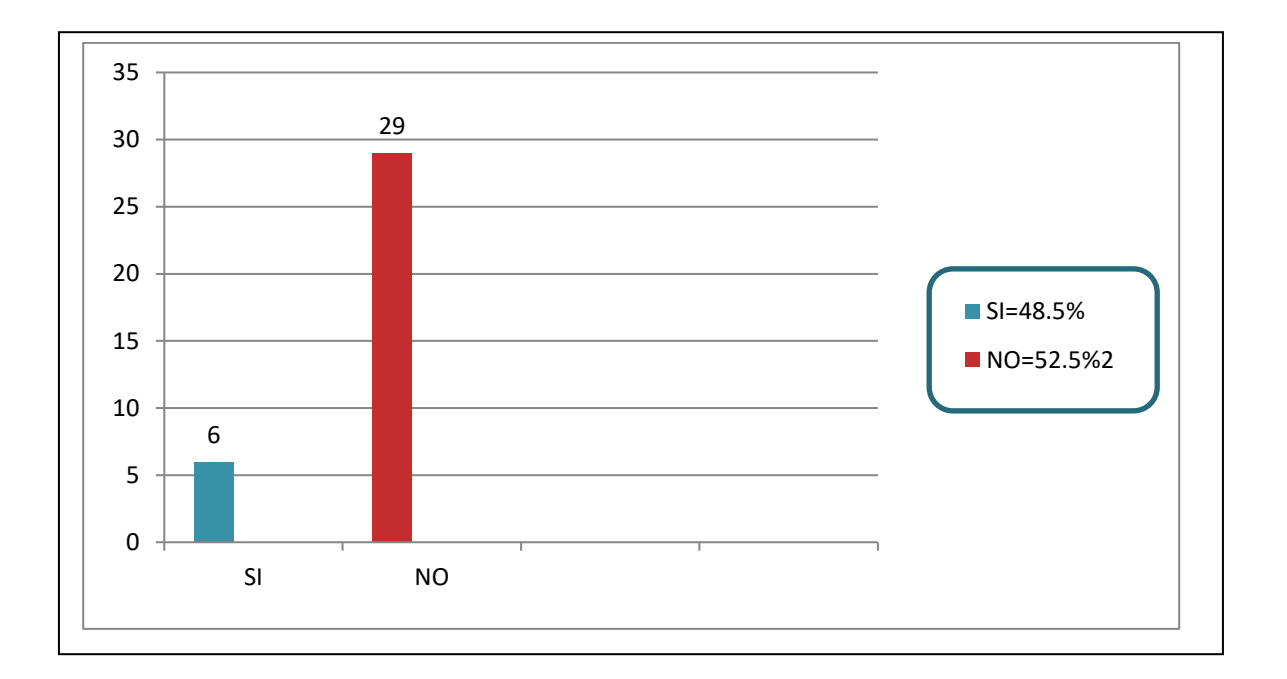

#### Análisis

Esta pregunta afirma la enorme necesidad de tener acceso a un sitio web propio que acerque a los habitantes de la comunidad y les posibilite acceder fácilmente a un bien que aún sigue siendo esquivo. Es muy alto el porcentaje de personas que no sabe de que se trata el sitio web.

Figura 6. ¿Le gustaría que su comunidad esté en INTERNET?

SI: 35 No: 0

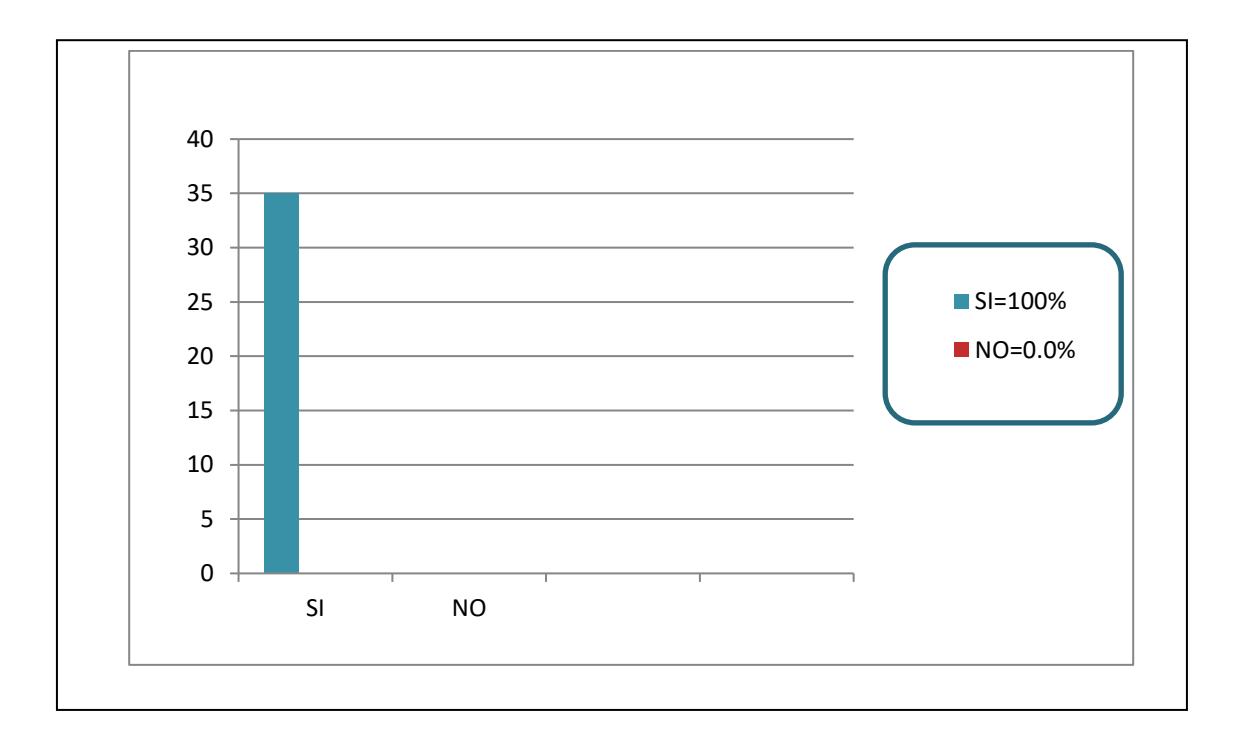

### Figura 6.

Vinculación de la comunidad a internet

#### Análisis

Esta grafica nos demuestra la unanimidad y la expectativa de querer que la comunidad aparezca en la red mundial de internet, la totalidad 100% lo demuestra a través de este grafico de barras estadístico y refuerza el trabajo que se desea hacer, cual es el diseño e implementación de un sitio web.

4.4.6. Objetivos del diseño

4.4.6.1 Objetivo técnico. Instalar el sitio web del Centro educativo Polachayan con la herramienta edumatica Dreamweaver.

#### Análisis

Esta grafica nos demuestra la unanimidad y la expectativa de querer que la comunidad aparezca en la red mundial de internet, la totalidad 100% lo demuestra a través de este grafico de barras estadístico y refuerza el trabajo que se desea hacer, cual es el diseño e implementación de un sitio web. La totalidad de la población encuestada demuestra a través de su decisión marcada en las preguntas, se ve que existe un conocimiento previo sobre informática, si bien este saber esta erróneamente demostrado, los resultados dan cuenta que se debe trabajar en la construcción de ese lugar informático que llene sus expectativas.

#### 4.4.7 Evidencias de Diseño

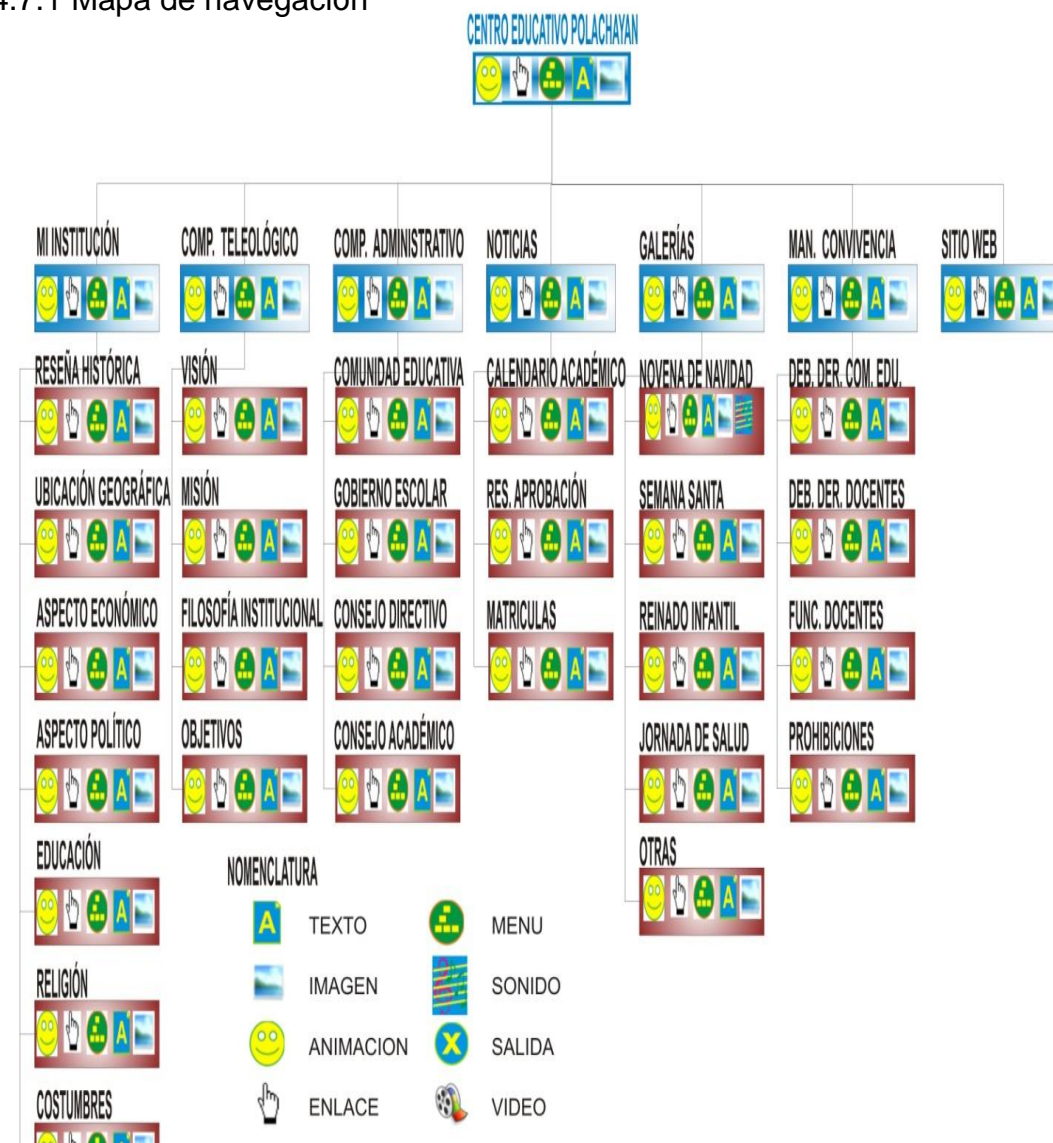

#### 4.4.7.1 Mapa de navegación

#### 4.4.7.2 Mapa de contenido

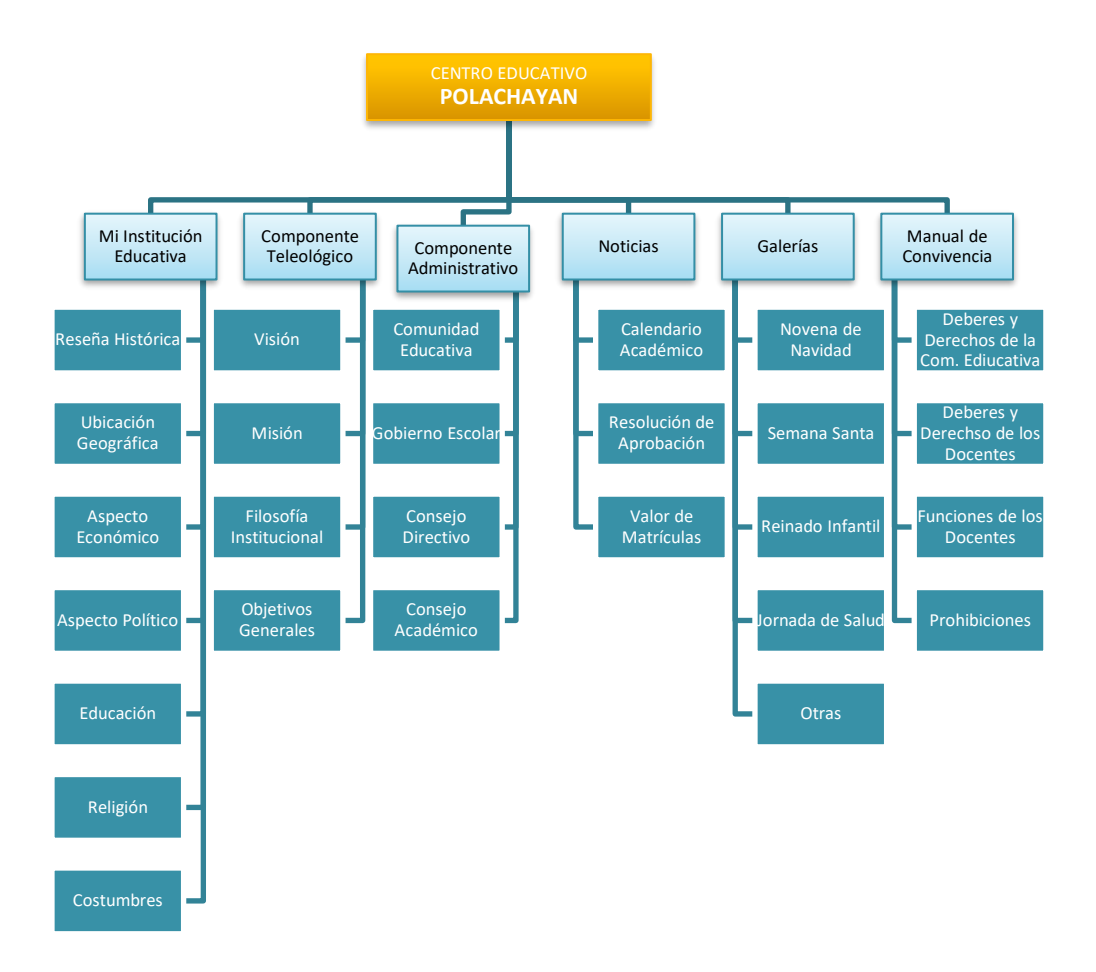

# 4.4.8 Diseño de interfaces y guiones

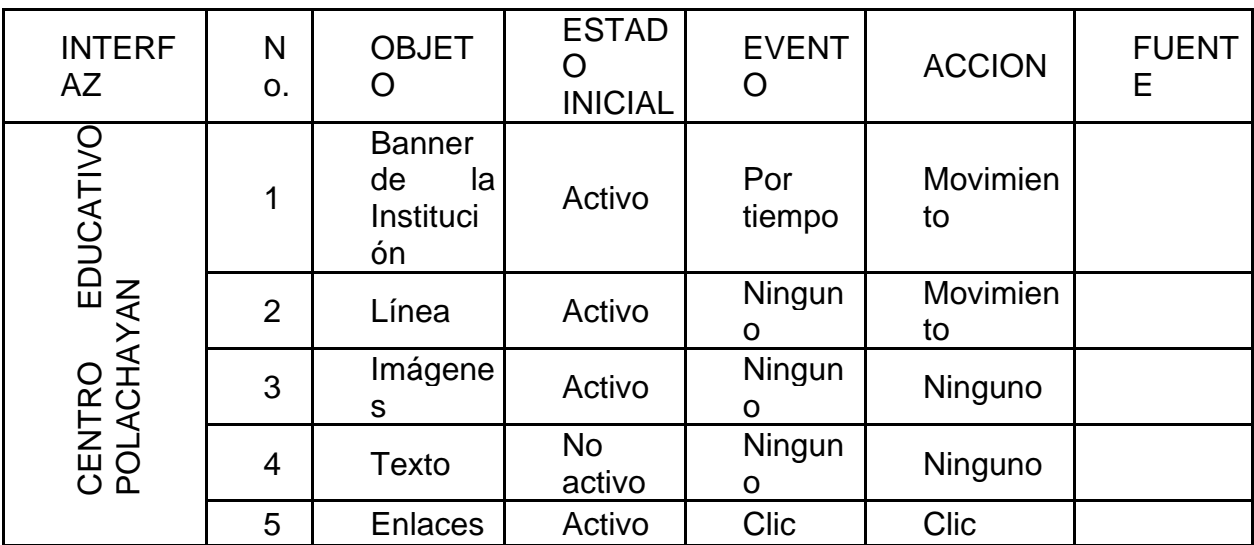

# Tabla 1. DISEÑO DE INTERFACES Y GUIONES

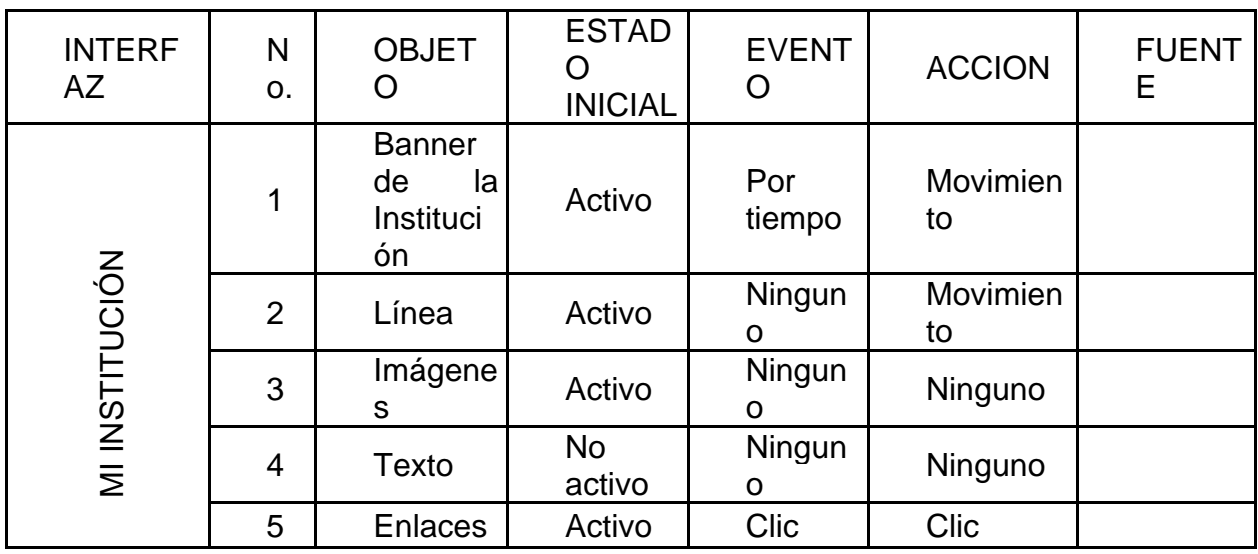

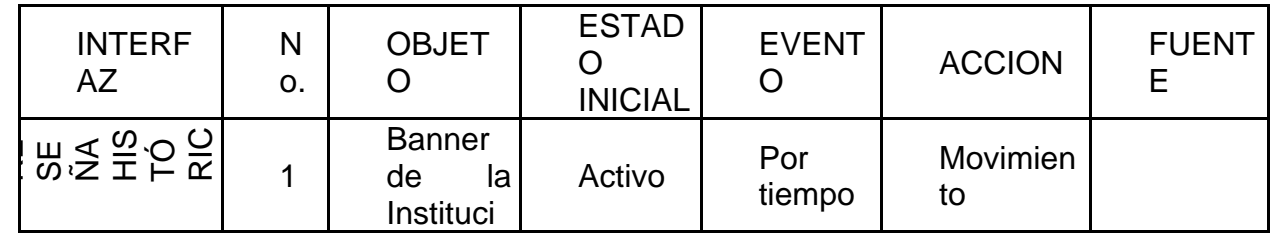

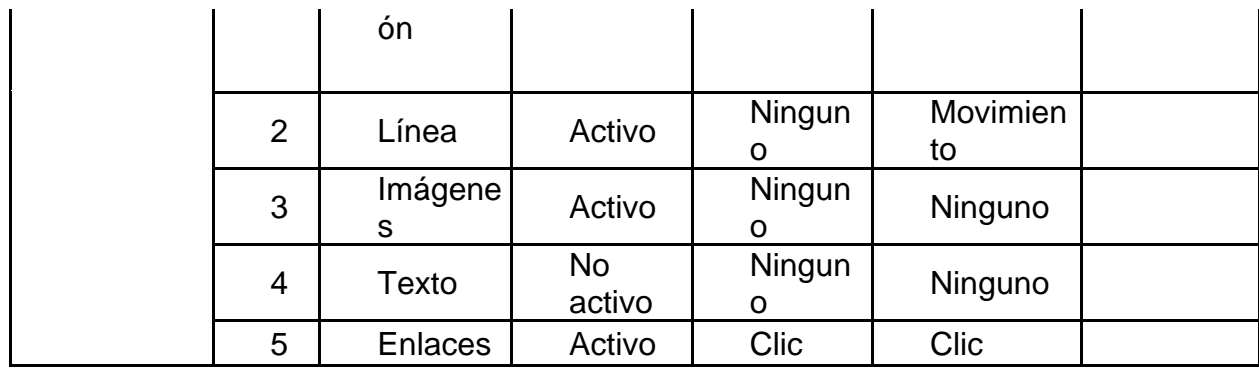

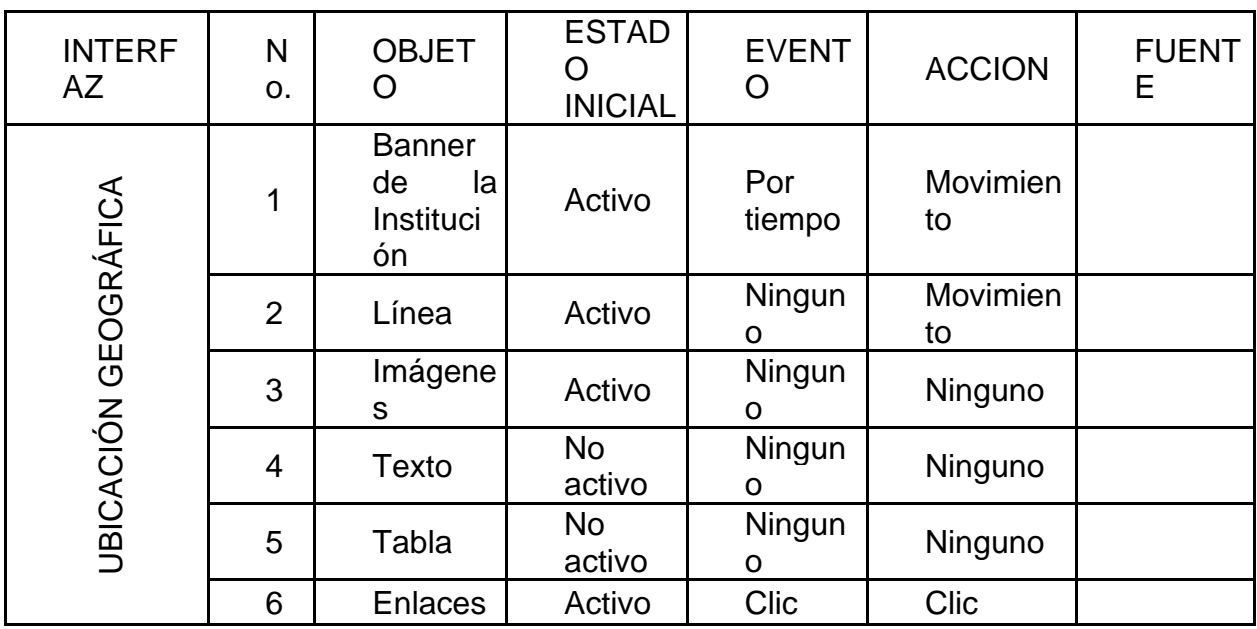

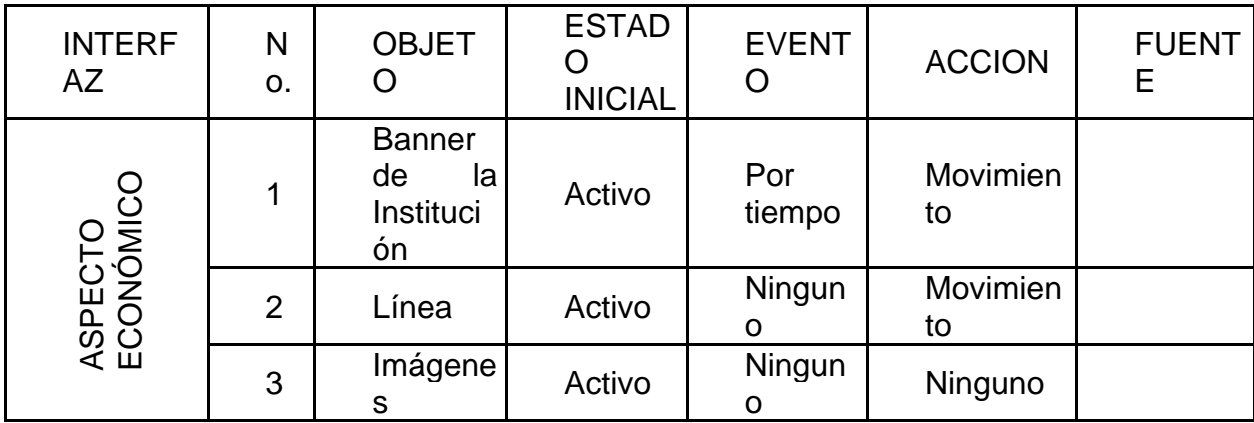

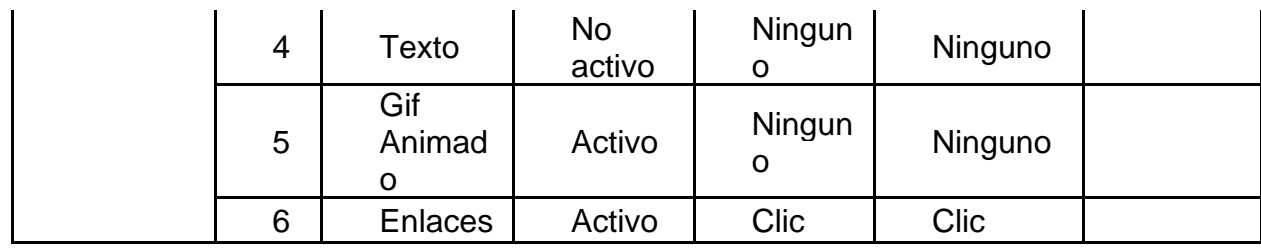

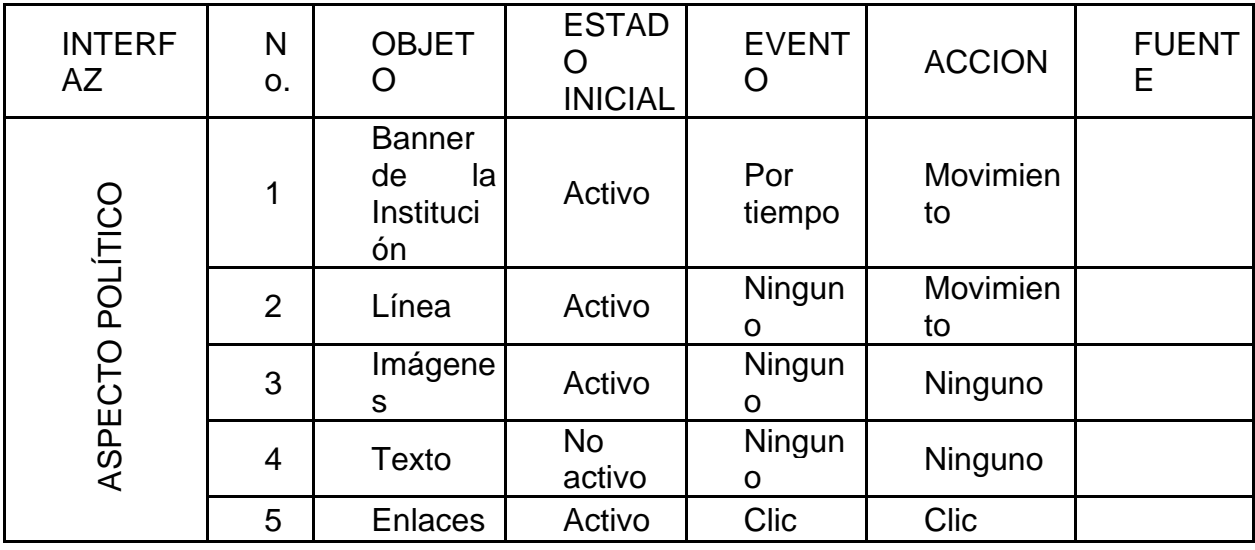

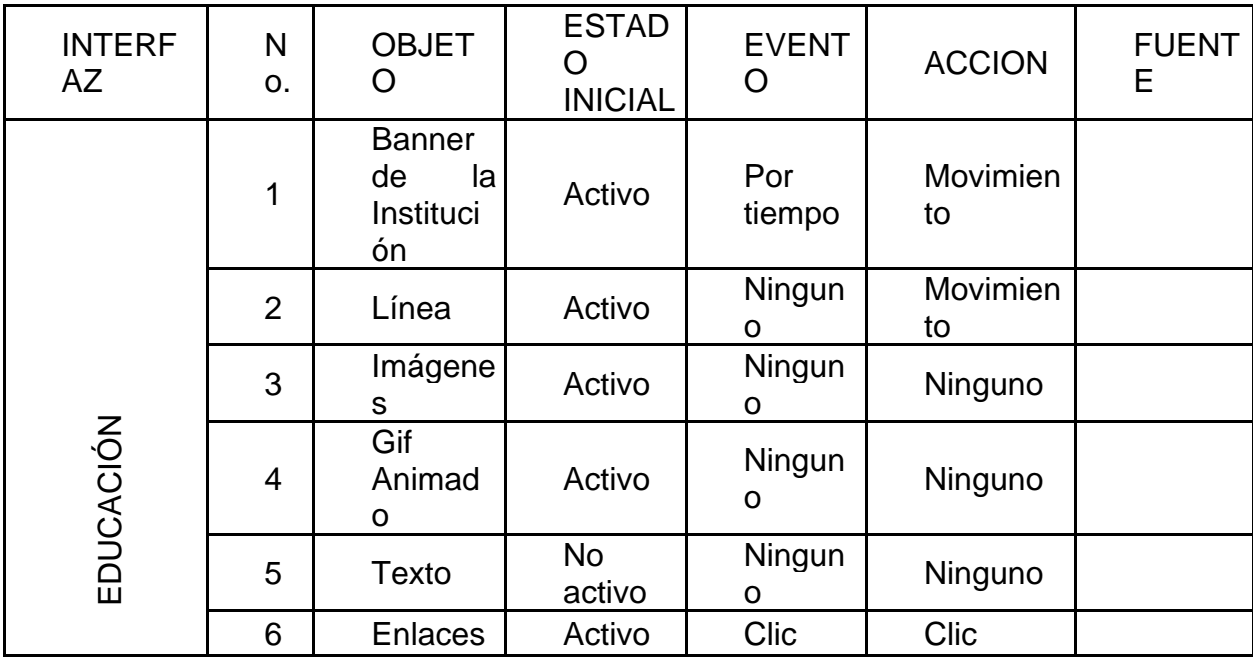

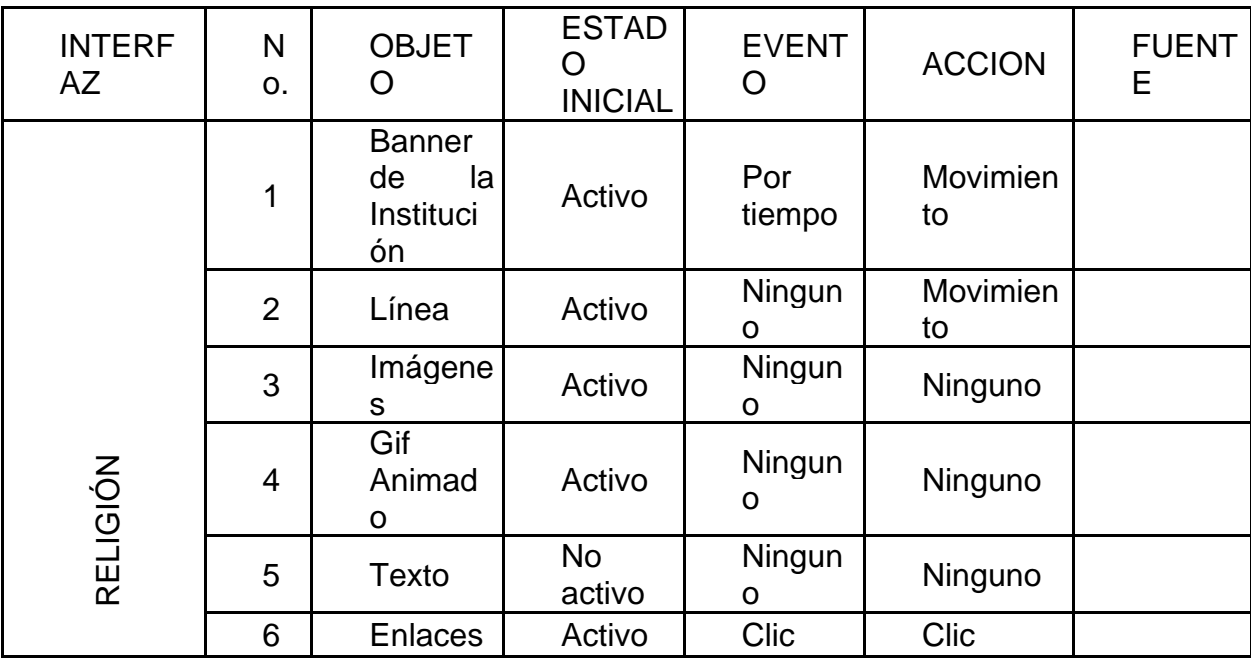

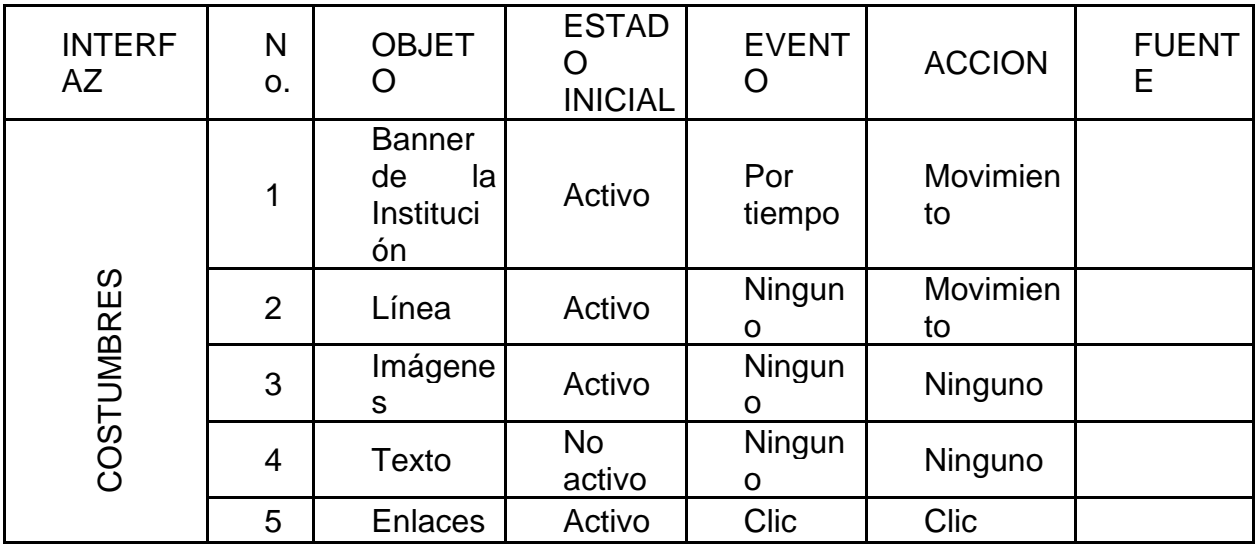

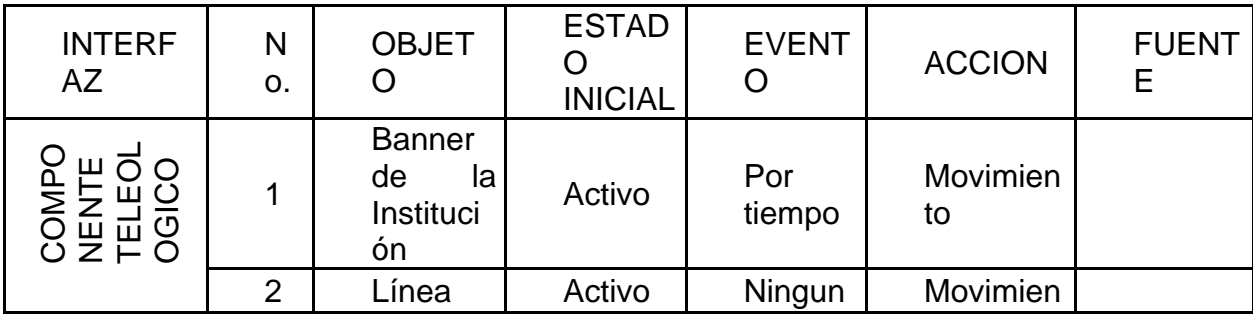

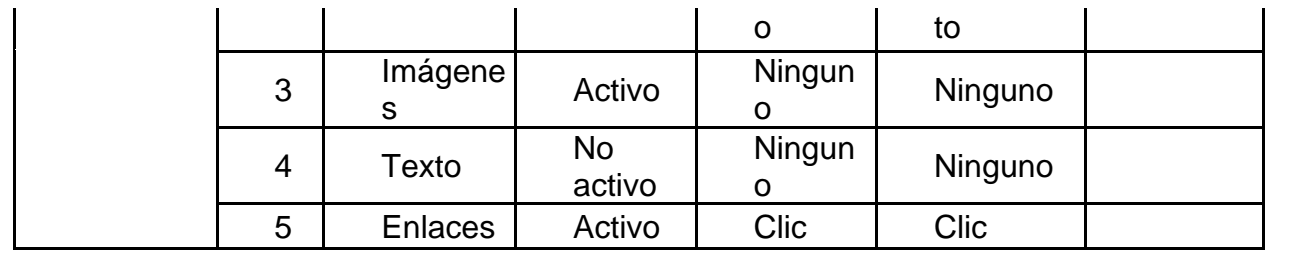

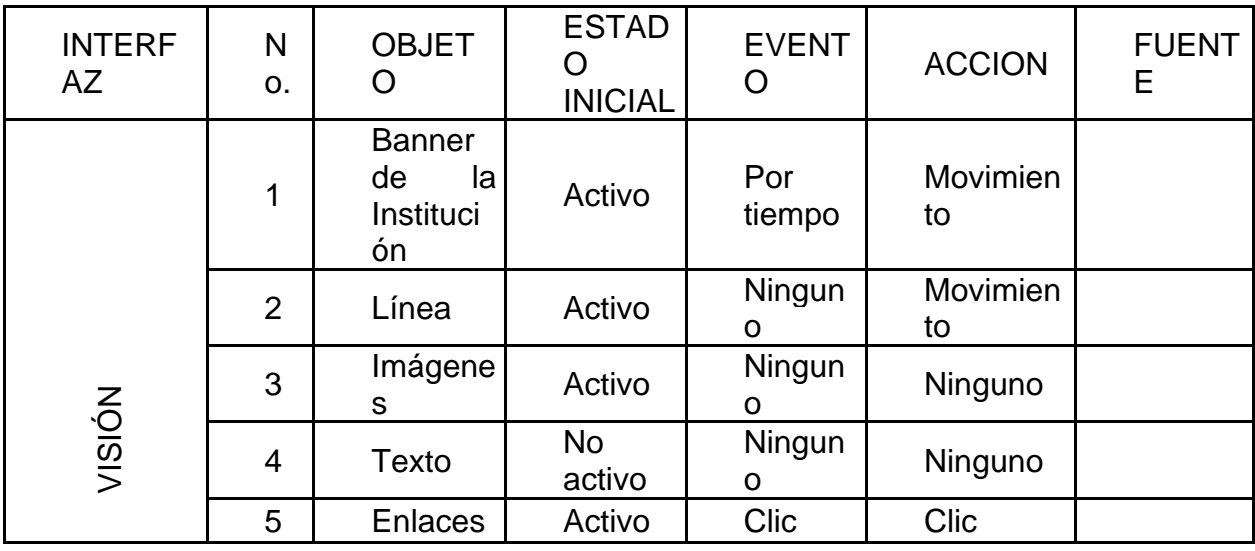

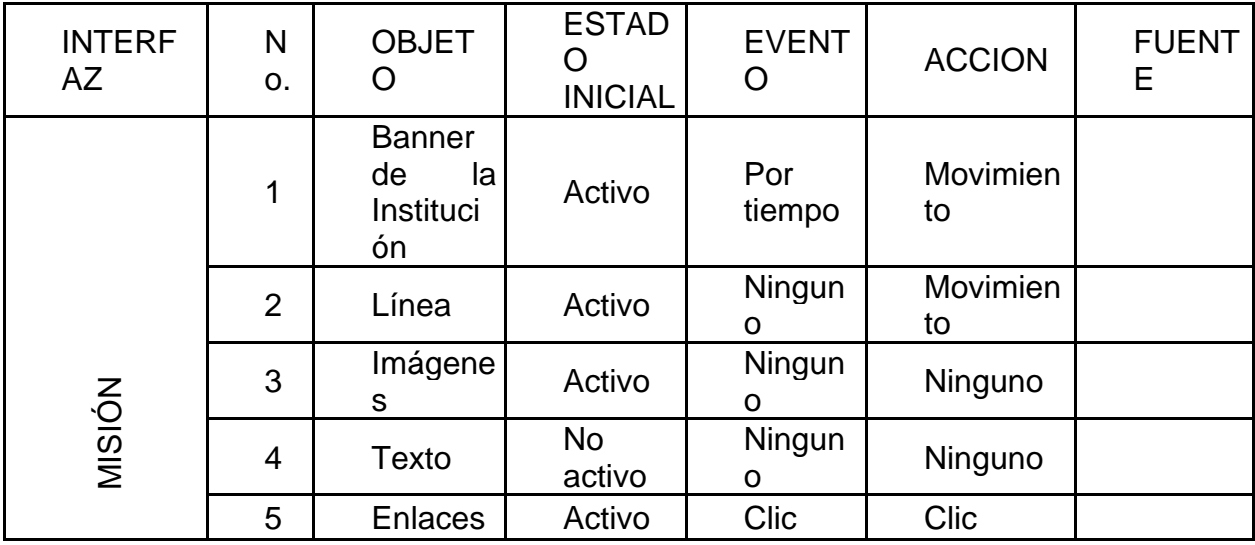

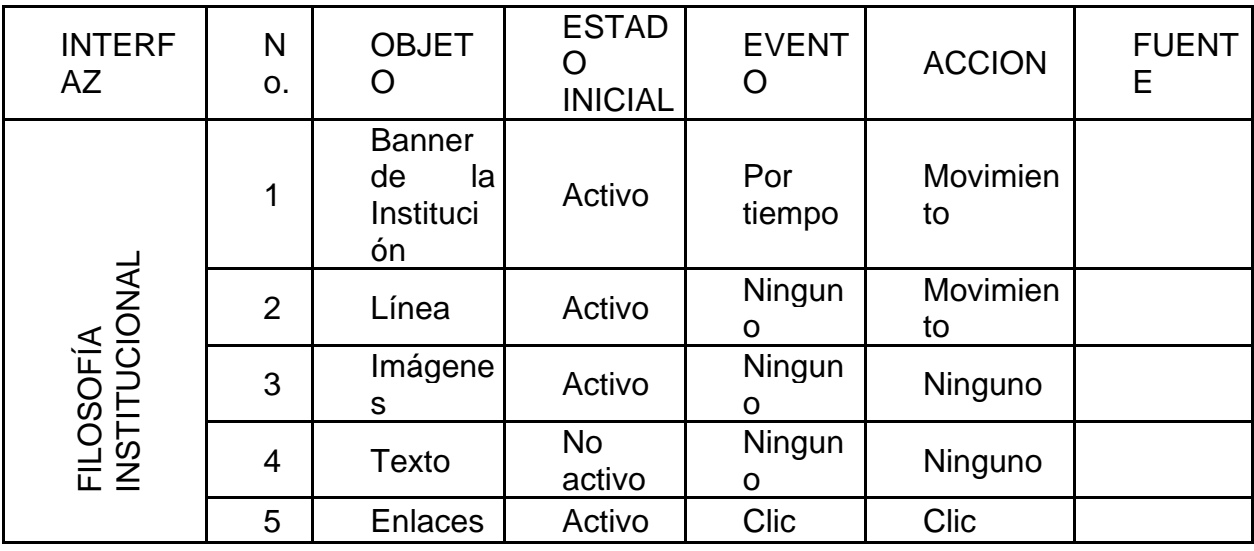

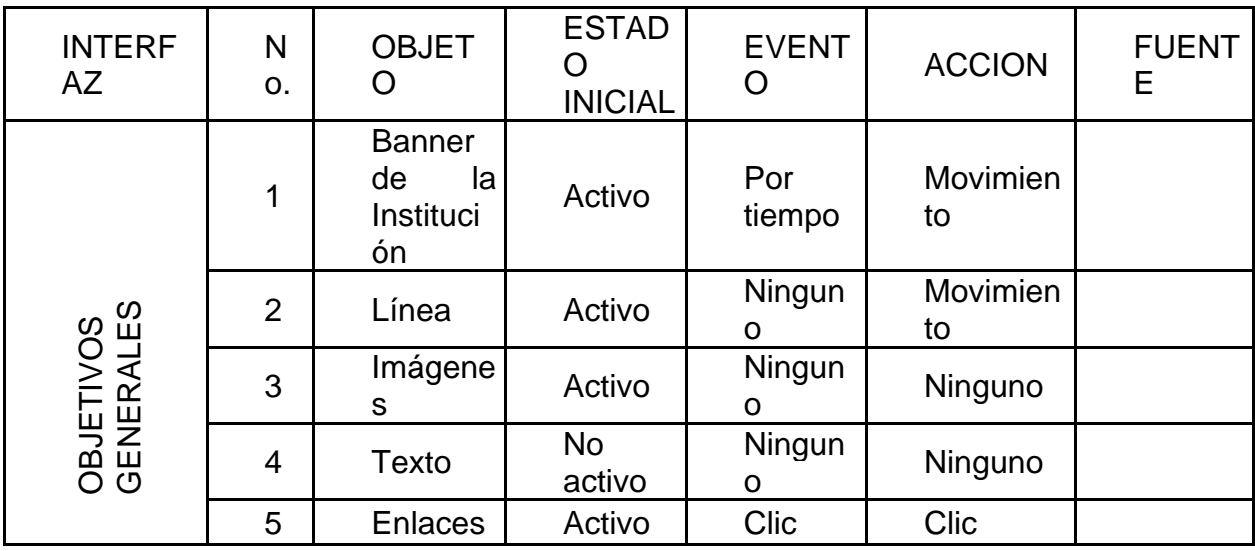

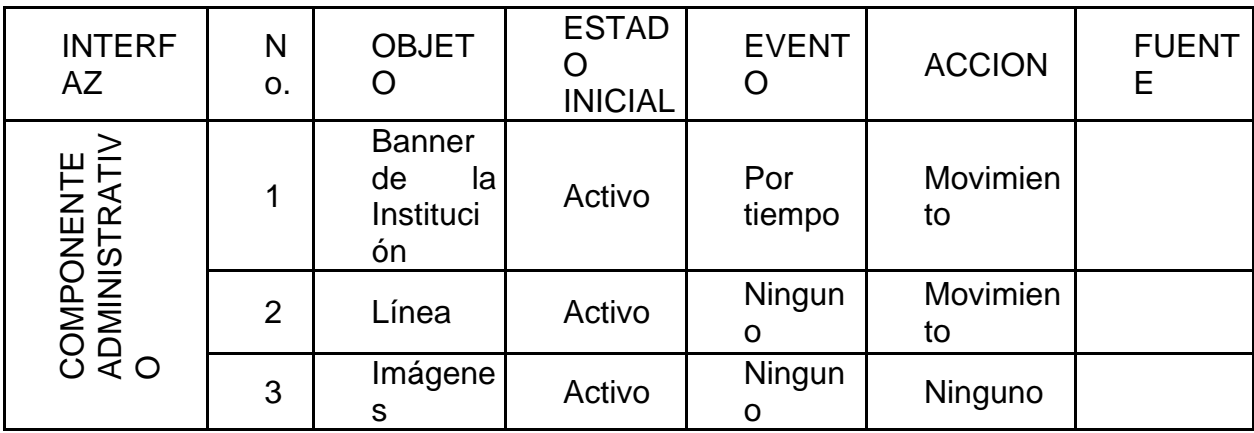

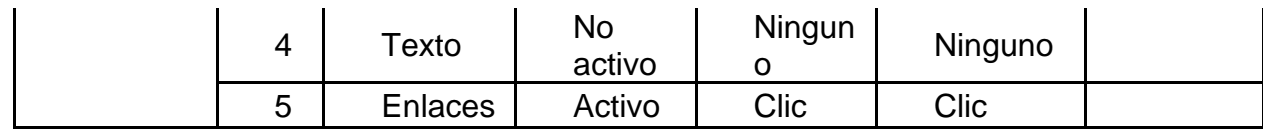

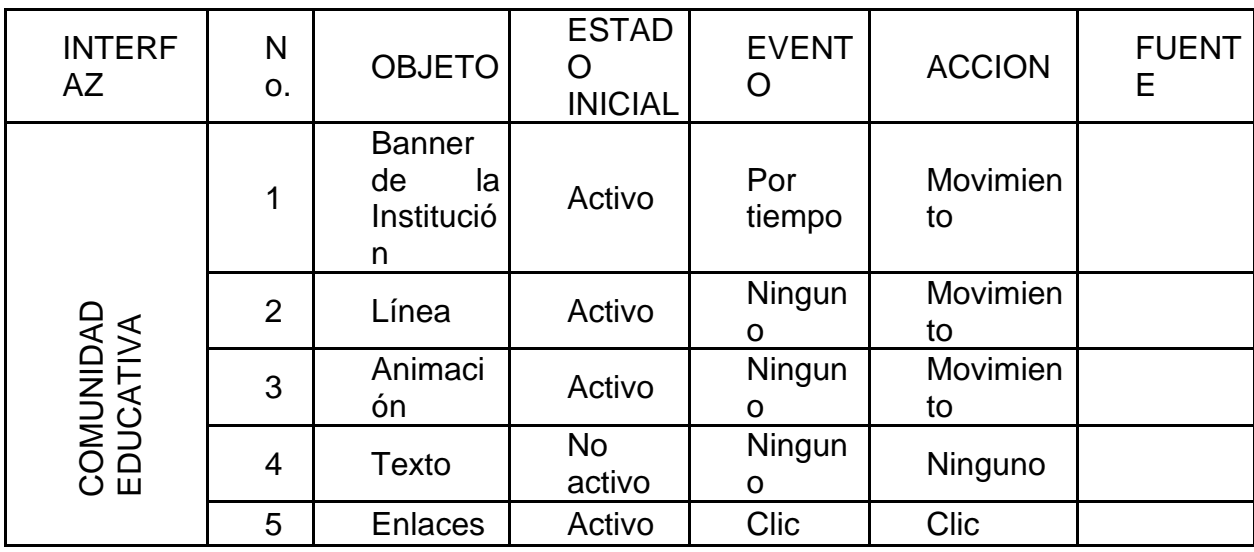

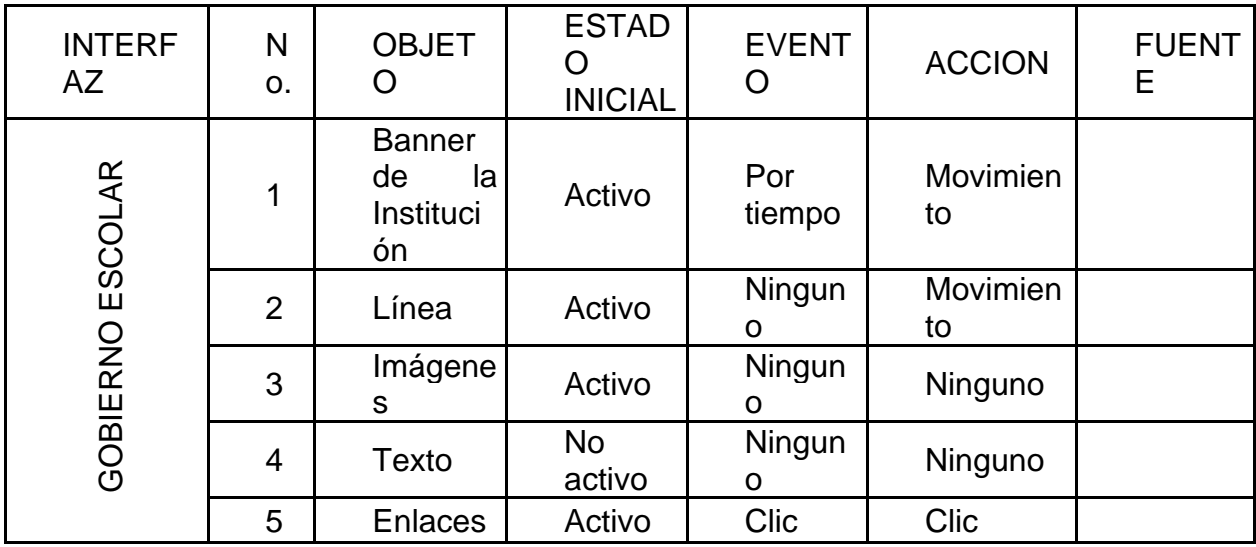

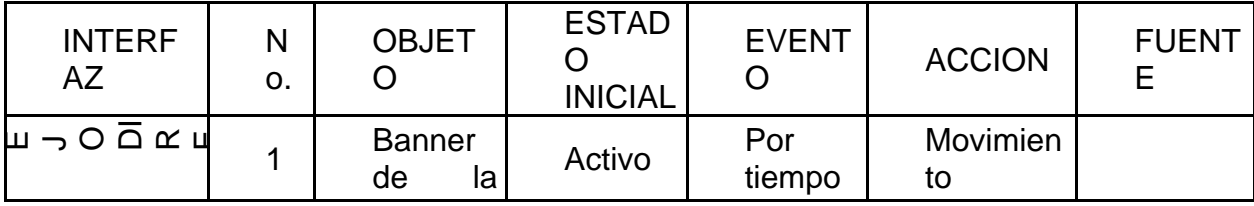

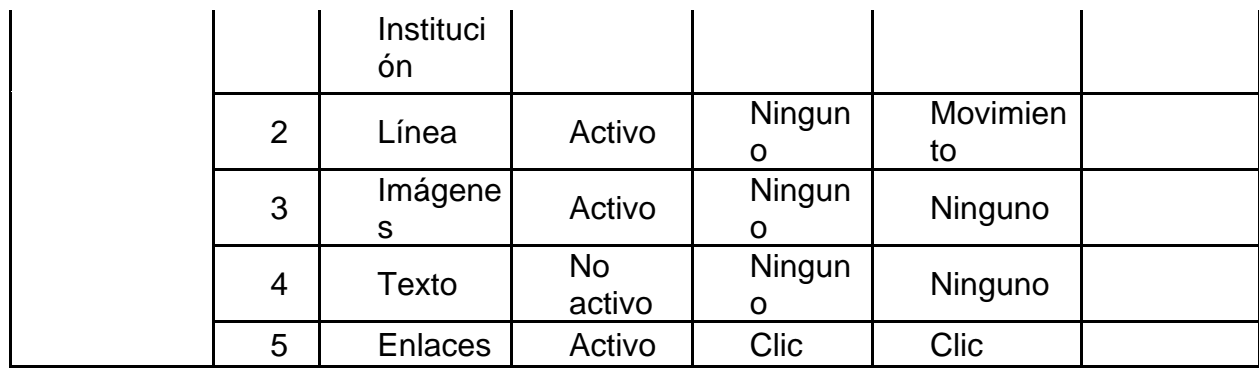

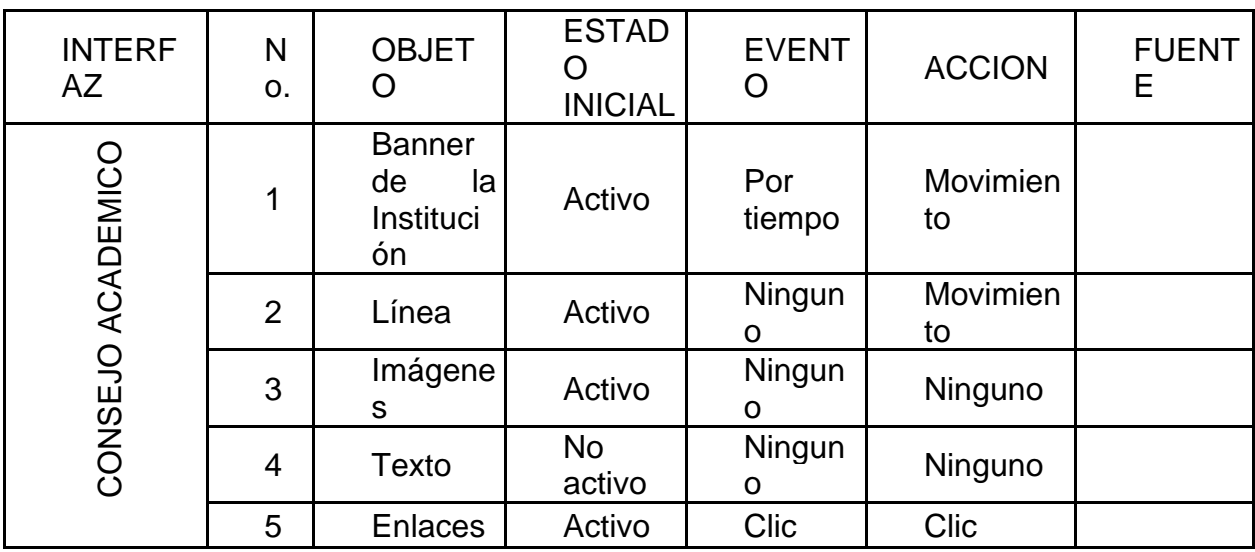

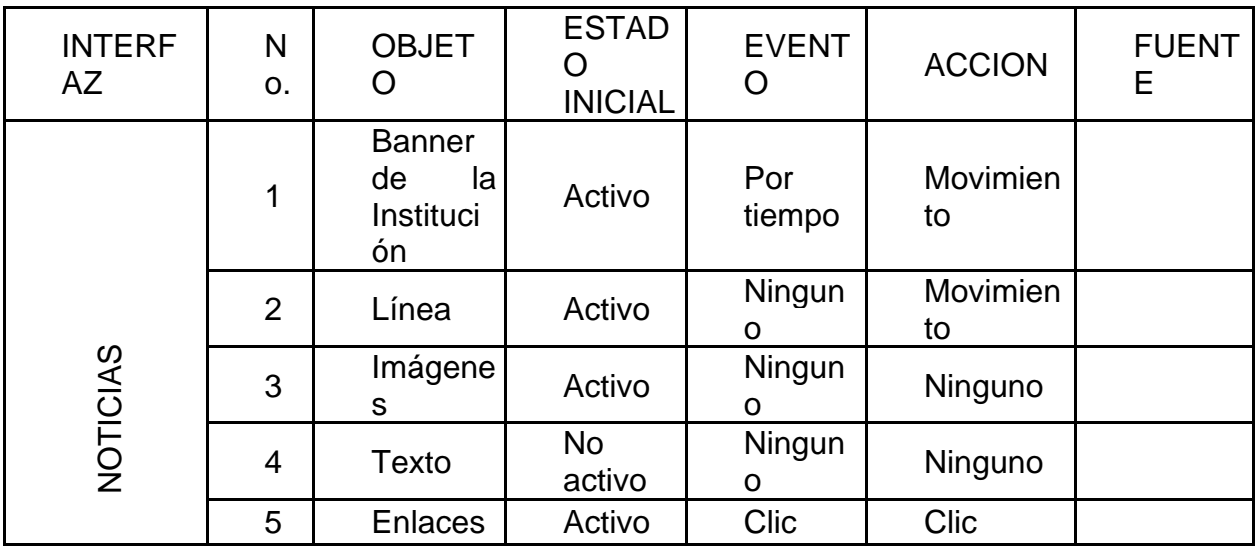

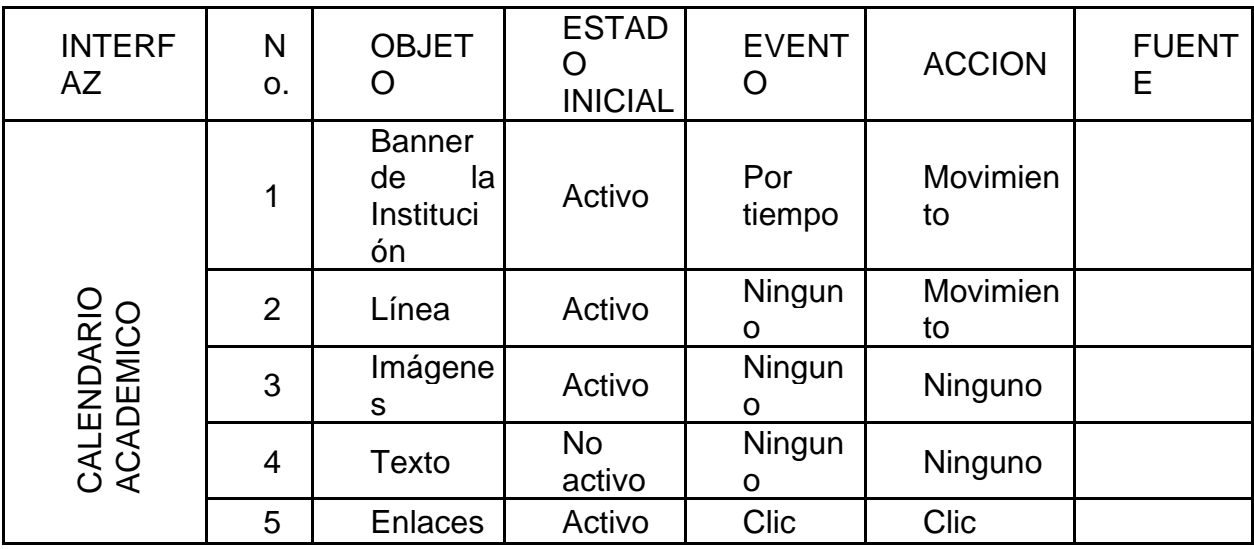

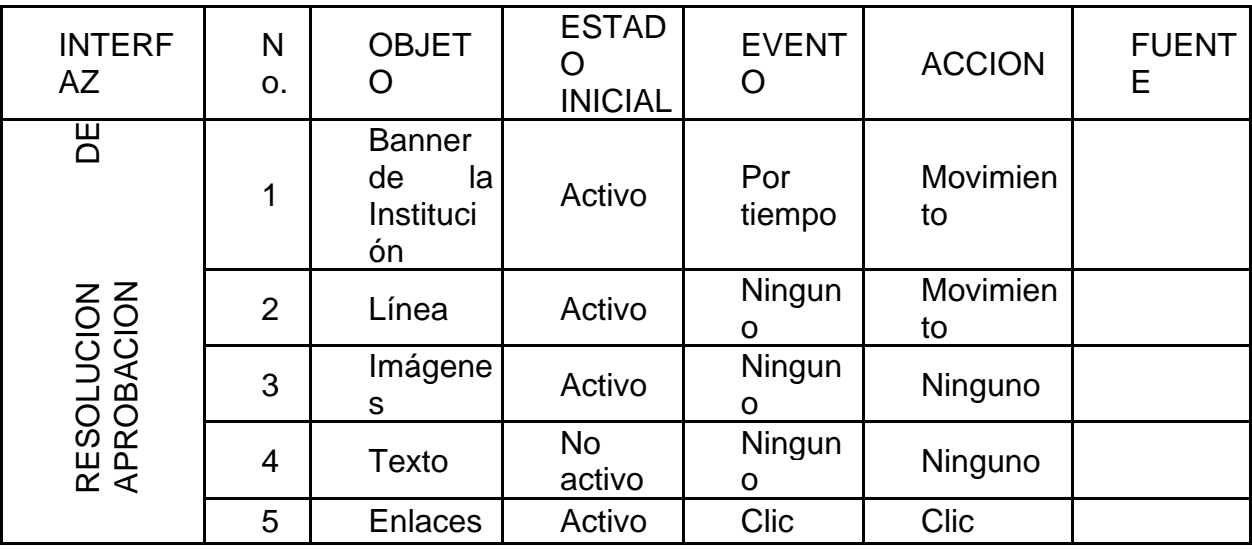

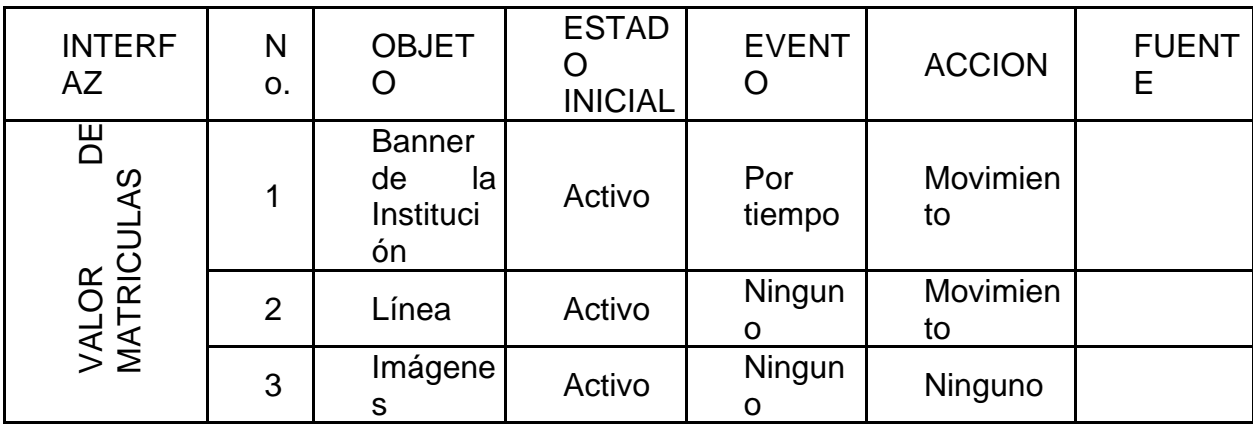

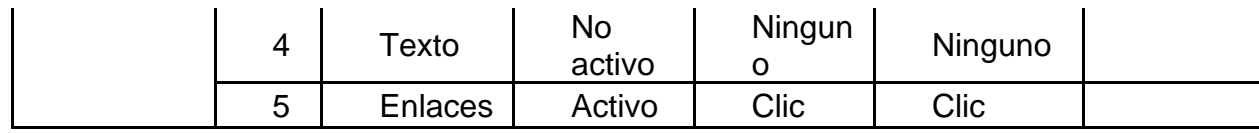

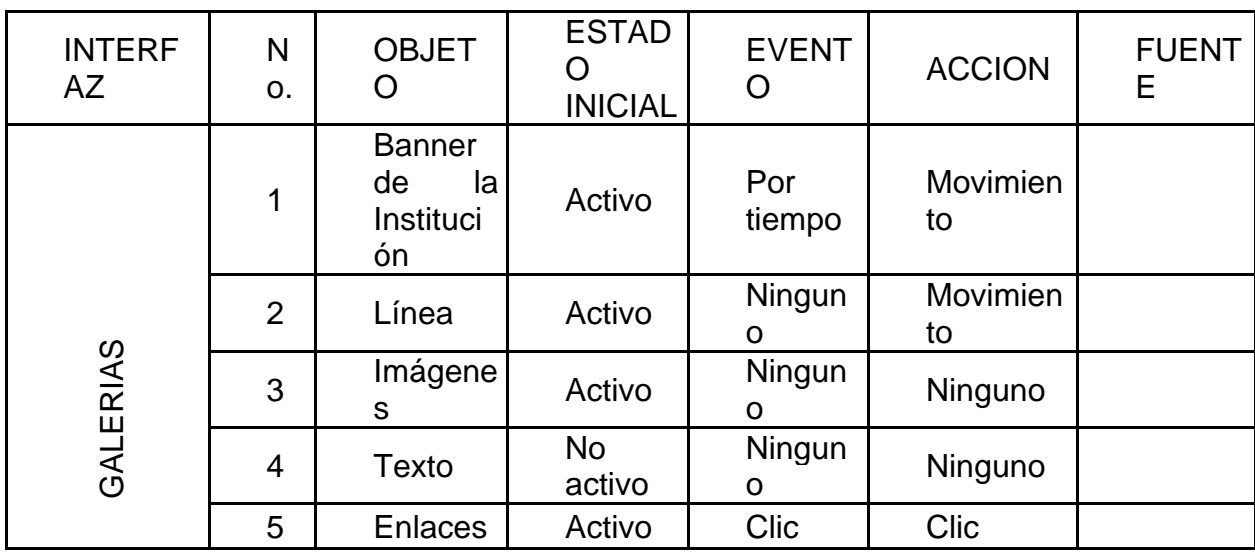

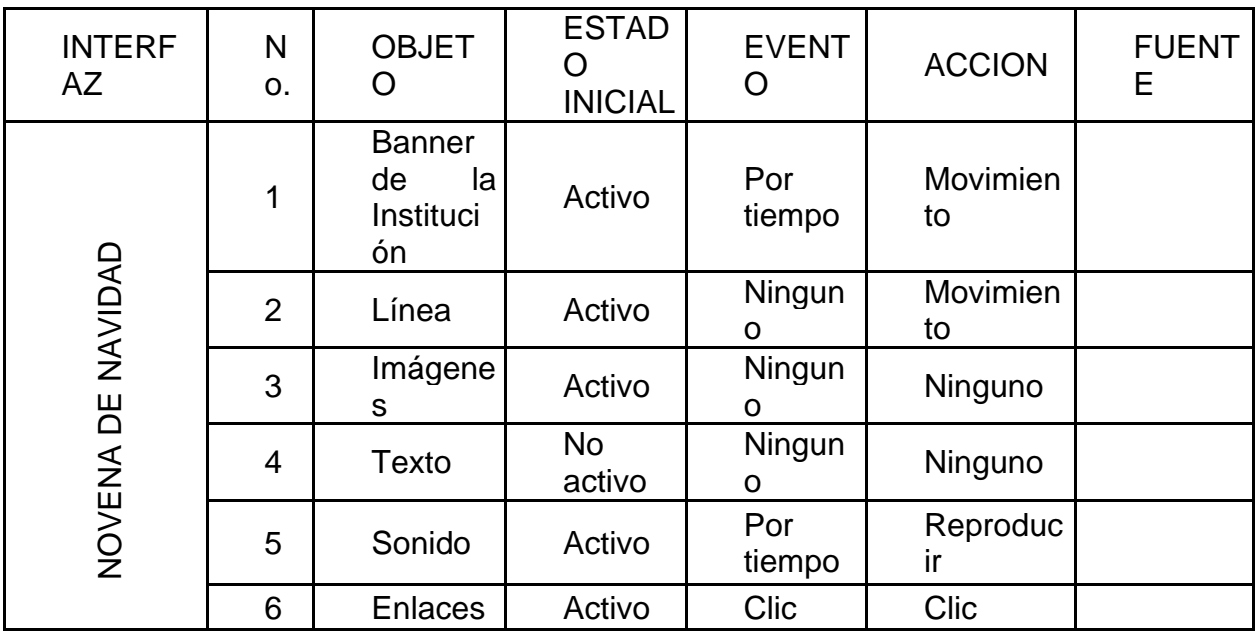

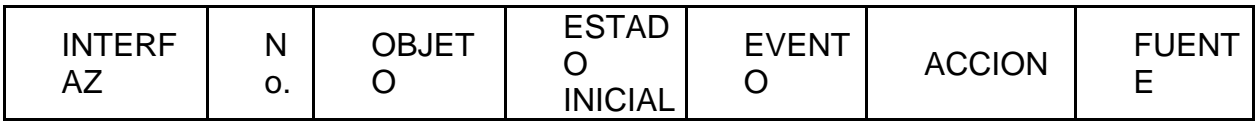

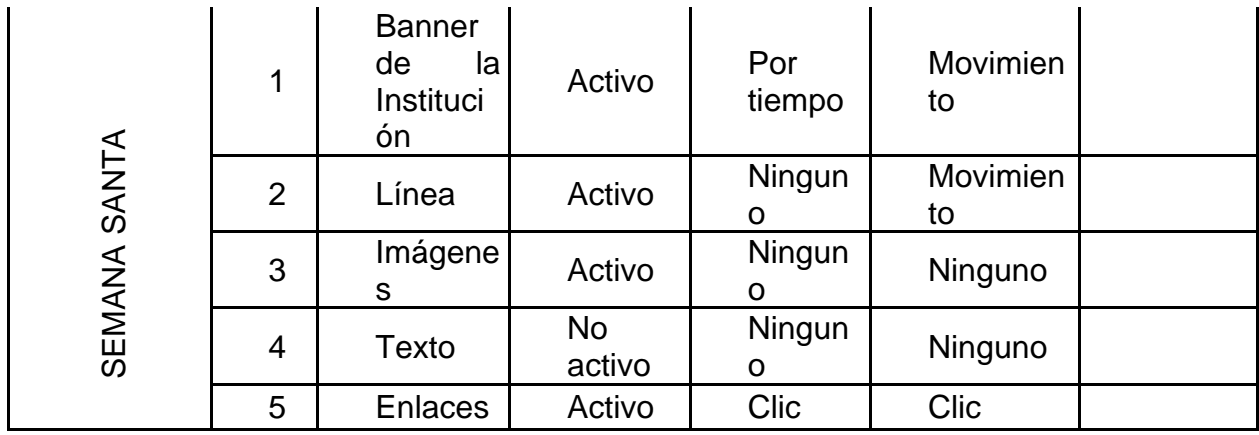

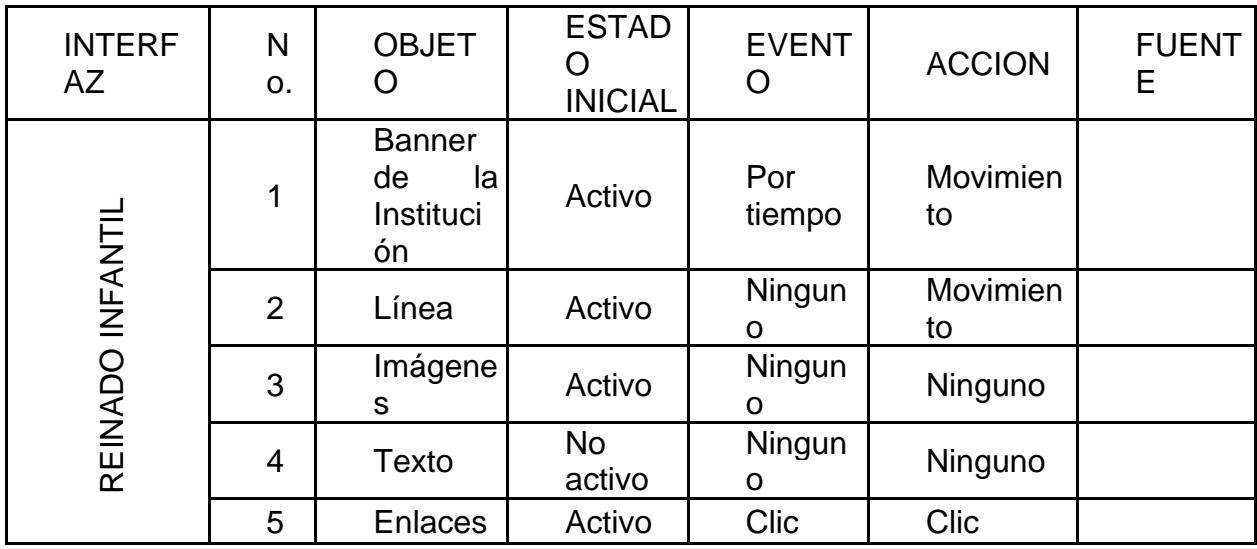

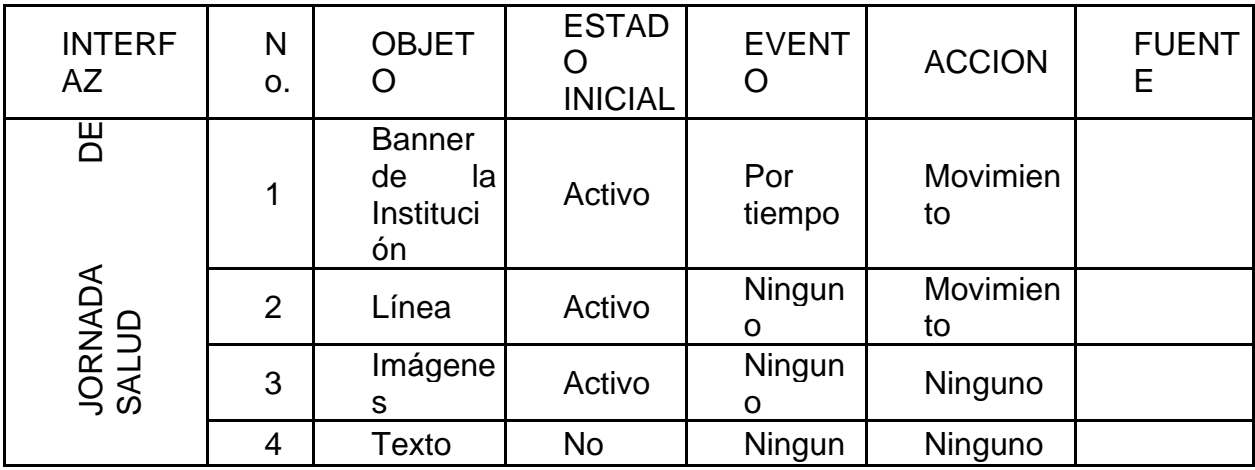

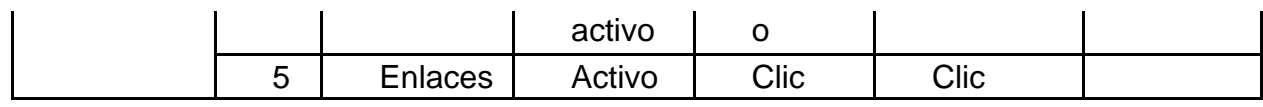

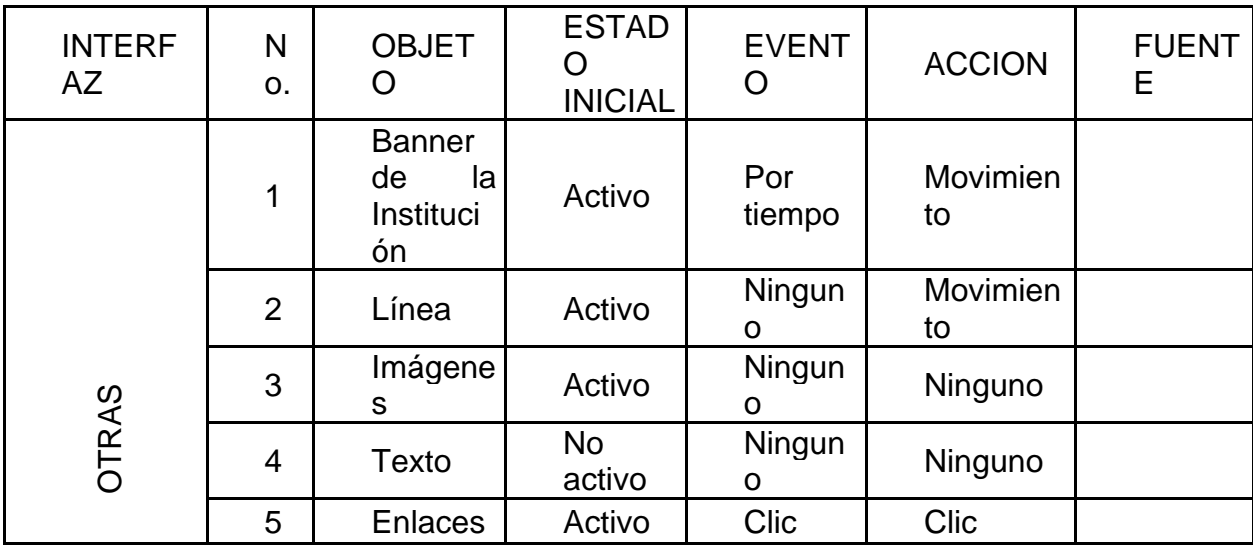

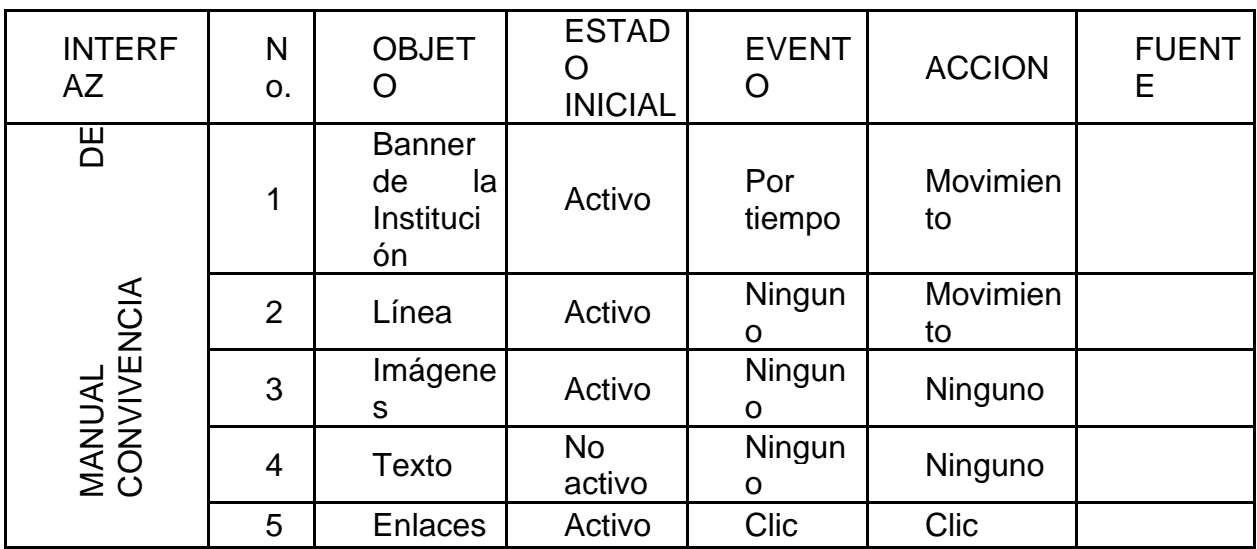

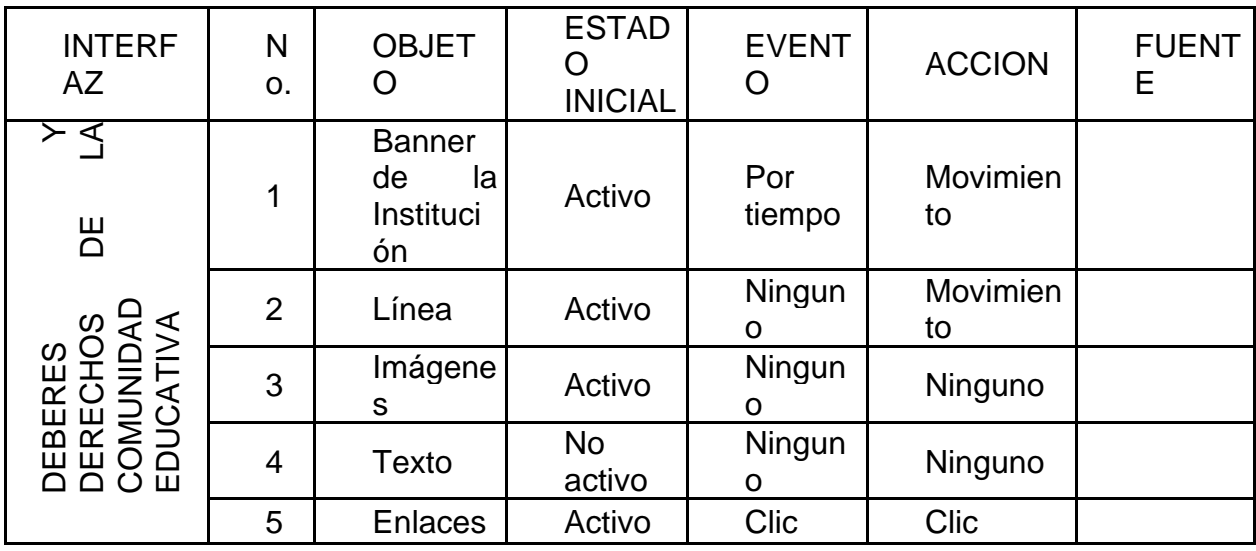

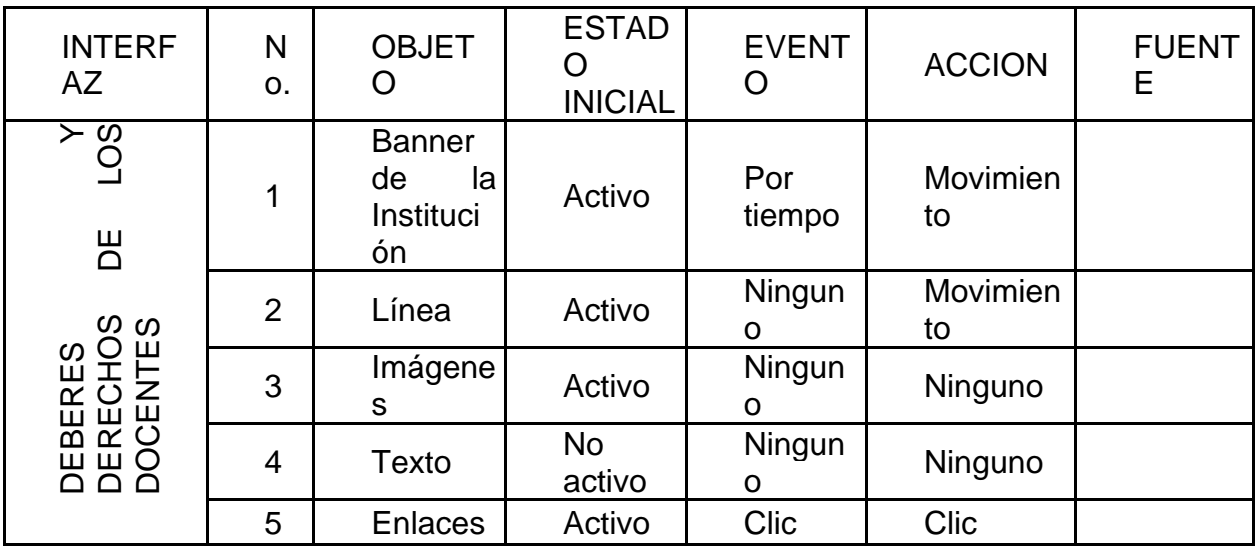

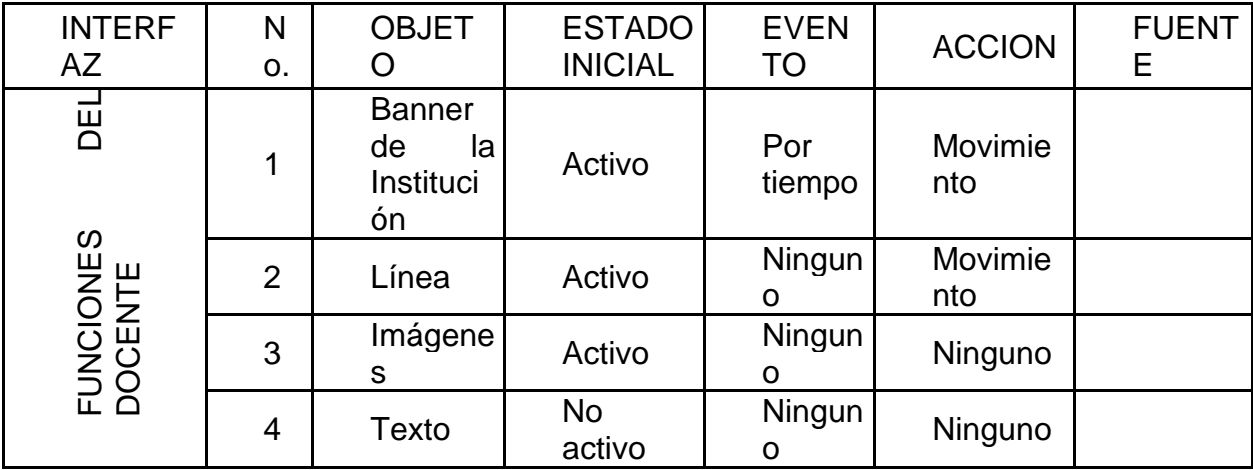

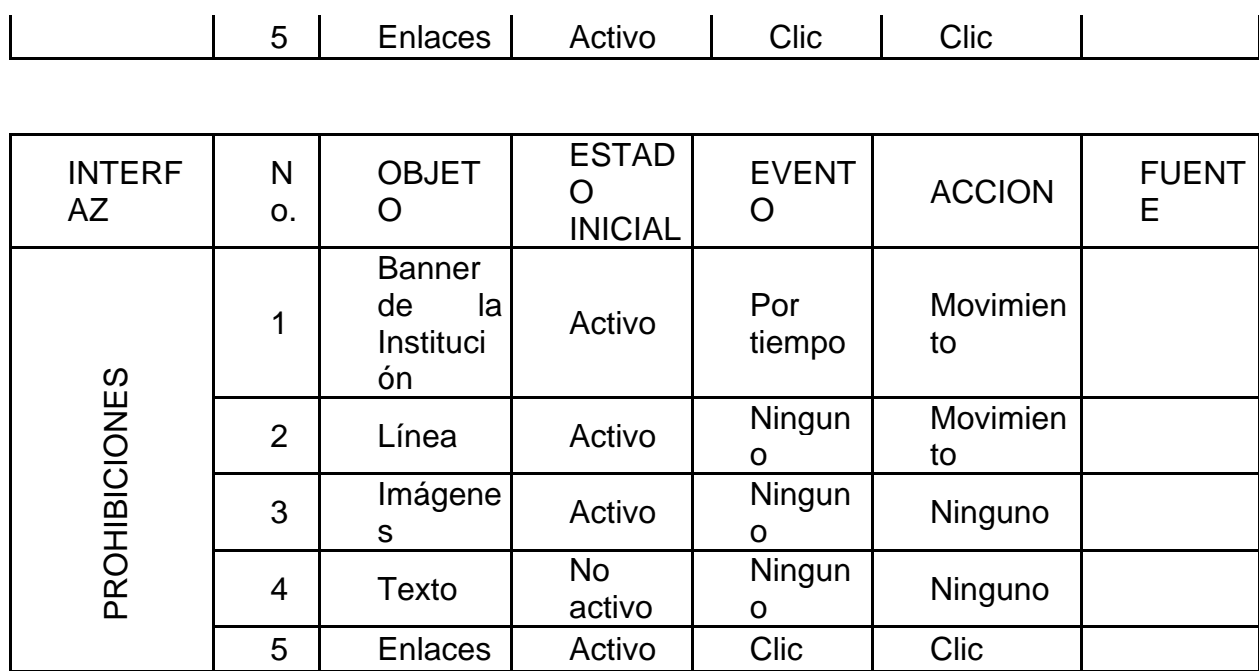

Tabla 2. Diseño de Guiones

| <b>GUIO</b><br>N                  | N<br>$\Omega$<br>٠ | <b>OBJE</b><br><b>TO</b>                          | <b>ESTA</b><br><b>DO</b><br><b>INICIA</b> | <b>EVEN</b><br><b>TO</b> | <b>ACCIO</b><br>N     | <b>FUEN</b><br>TE. |
|-----------------------------------|--------------------|---------------------------------------------------|-------------------------------------------|--------------------------|-----------------------|--------------------|
| EDUCATIVO<br>CENTRO<br>POLACHAYAN | 1                  | <b>Banne</b><br>r de la<br><b>Institu</b><br>ción | <b>Activo</b>                             | Por<br>tiemp<br>$\circ$  | <b>Movimie</b><br>nto |                    |
|                                   | $\overline{2}$     | Línea                                             | Activo                                    | <b>Ningu</b><br>no       | <b>Movimie</b><br>nto |                    |
|                                   | 3                  | Imáge<br>nes                                      | <b>Activo</b>                             | <b>Ningu</b><br>no       | Ninguno               |                    |
|                                   | $\overline{4}$     | <b>Texto</b>                                      | No.<br>activo                             | <b>Ningu</b><br>no       | <b>Ninguno</b>        |                    |
|                                   | 5                  | <b>Enlac</b><br><b>es</b>                         | <b>Activo</b>                             | <b>Clic</b>              | <b>Clic</b>           |                    |

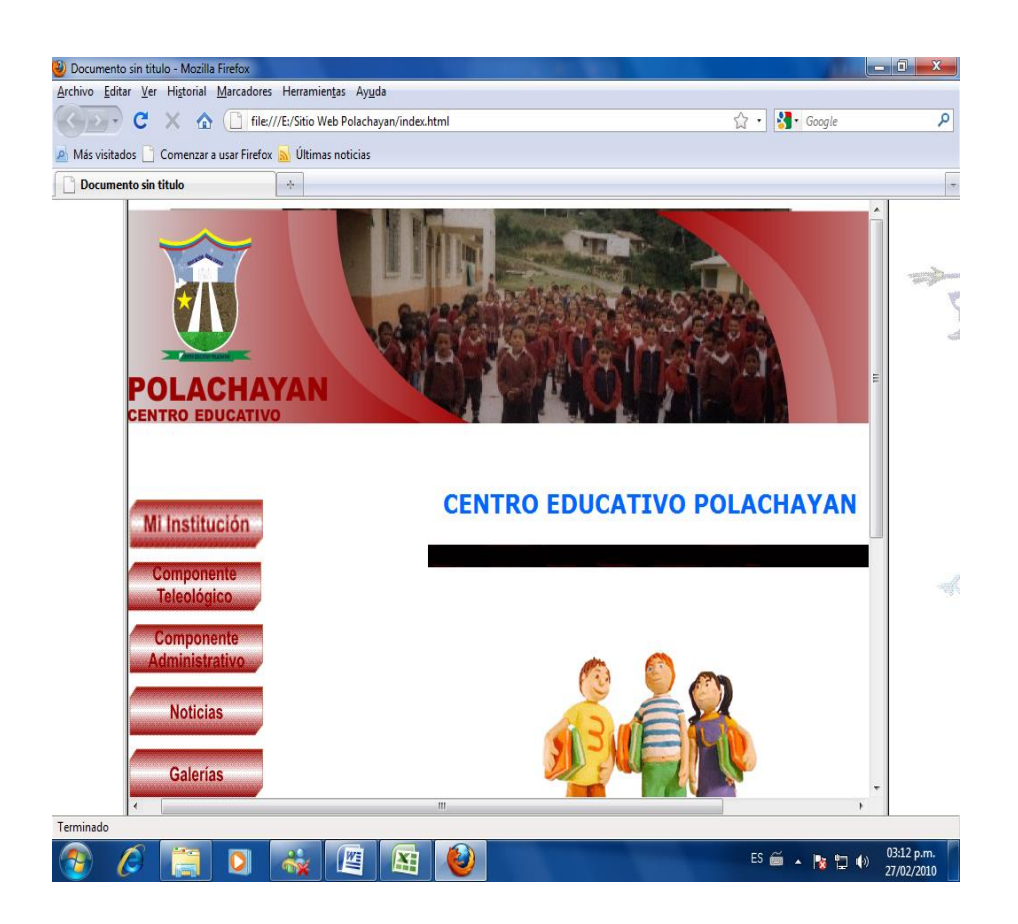

#### Tabla 3. Diseño de Guiones

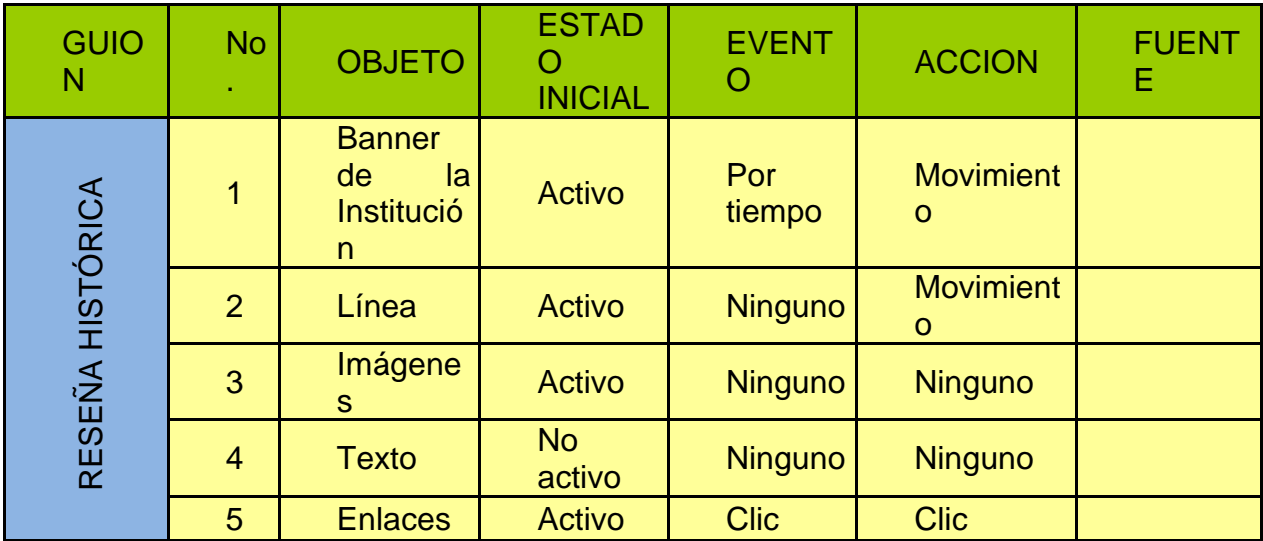

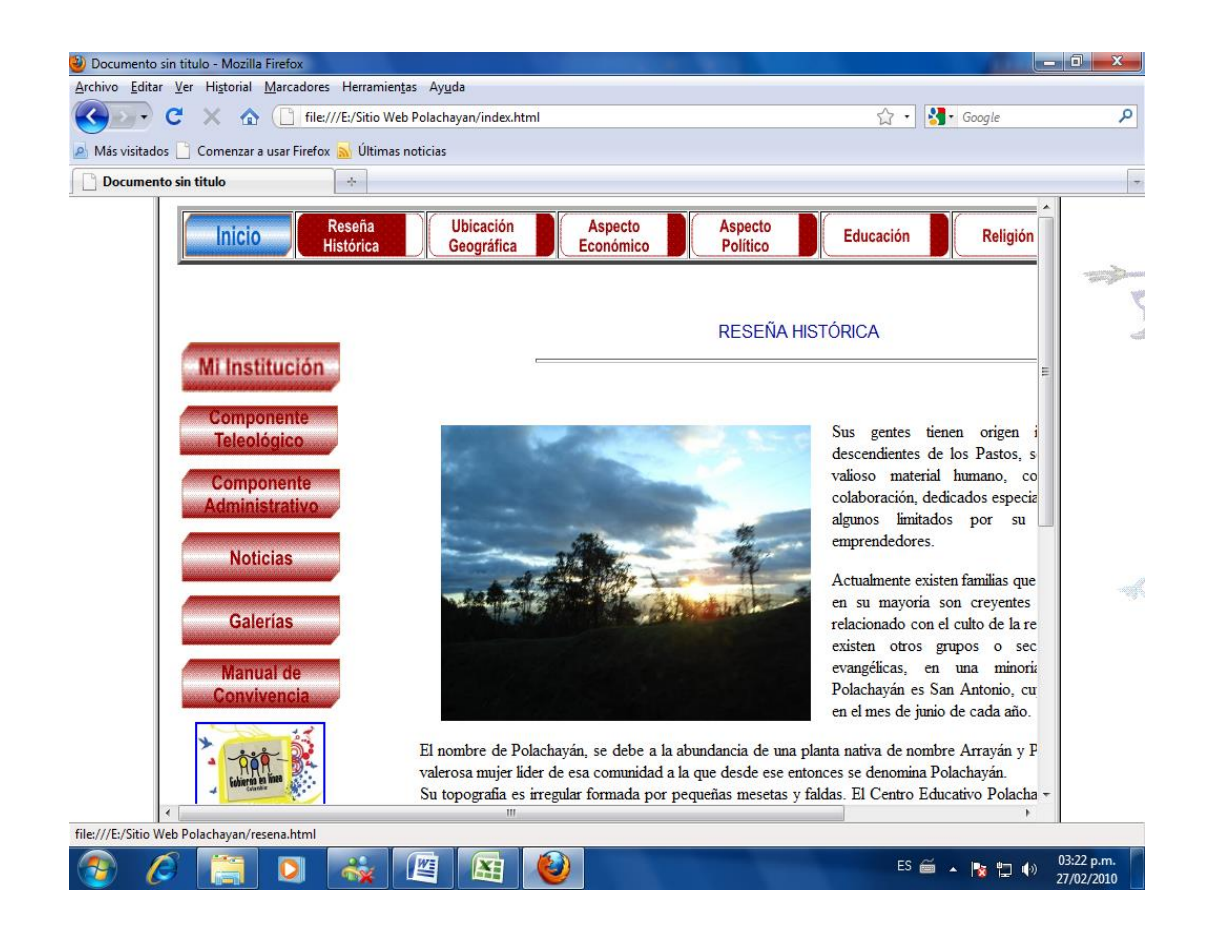

- 5. Documentación
- 5.1 Requerimientos técnicos mínimos

Las versiones requeridas para dreamweaver cs3 son:

- $\checkmark$  Windows XP sp2
- ✓ Windows Vista
- $\checkmark$  Mac05x10.4
- ✓ Windows 7

Para poder visualizar los contenidos de forma optima es necesario que el equipo tenga instalados los siguientes programas:

- $\checkmark$  Flash Player,
- ✓ Java,
- ✓ Shockwave Player,
- ✓ AuthorWare Player
- ✓ Internet Explorer o MozillaFireFox

Resolución de Pantalla:

- $\checkmark$  Monitor Plug and Play
- ✓ Resolución 1280 x 1024 pixeles
- $\checkmark$  Pantalla LCD 17" o 19"
- $\checkmark$  Calidad de color 32 Bits
- $\checkmark$  Pentium III o superior
- $\checkmark$  1Gb mínimo en RAM

Descripción de procedimiento para alojar el sitio web

- $\checkmark$  Elegir un proveedor de Hosting o Hosting gratuito en internet
- ✓ Inscribir los datos del centro Educativo
- $\checkmark$  Surbir el sitio por medio de FTP ( Protocolo de transferencia de Archivos )
- $\checkmark$  Revisar y probar el sistio

#### 6. CONCLUSIONES

El sitio web representa un espacio verdaderamente importante para los intereses de los habitantes del corregimiento de polachayan Tuquerres, convirtiéndose en una valiosa herramienta que cubre las expectativas detectadas en el transcurso de esta investigación.

El diseño e implementación del sitio web requiere de un concienzudo estudio, análisis e investigación de los factores que influyen en la comunidad, lo cual se logra usando la herramienta dreamweaver.

La niñez, juventud y demás personas en general, pueden dar a conocer los aspectos que consideren importantes, sobre todo en la parte educativa, y socioeconómica de la región y así disfrutar de los bienes tecnológicos.

#### 7. RECOMENDACIONES

Es importante que la comunidad educativa mantenga vigente este sitio web, mediante la interacción permanente, y puedan desplegarle todo el potencial posible y lo aprovechen de para un buen propósito.

En adelante, si se desea se puede remodelar y dar otro aspecto al sitio web incluyendo mejoras y permitiendo un avance positivo.

Los estudiantes que son los primeros beneficiados por este novedoso servicio, tienen a su alcance la ventaja de crecer en conocimientos y mejorar actitudes, pero tienen que ser conscientes que de su correcto depende que se mantenga vigente.

#### BIBLIOGRAFÍA

Http/[/www.bing.com/search?=106&FORM=AS68q=www.-que+es+un+sitio+web./](http://www.bing.com/search?=106&FORM=AS68q=www.-que+es+un+sitio+web./) consultado el 11 de Noviembre de 2009.

http:// ilusionlive.es/servicios/maquetaciones-css/. Consultado el 11 de Noviembre de 2009.

[http://www.idg.es/macworld/content.asp?idn=55528.](http://www.idg.es/macworld/content.asp?idn=55528) Consultado Lunes Marzo 8 de 2010 4:21pm

<http://www.arquitecturadeinformacion.cl/como/mapa.html> Marzo-7-2010 domingo 4:40 pm

[http://es.wikipedia.org/wiki/World\\_Wide\\_Web](http://es.wikipedia.org/wiki/World_Wide_Web) Lunes 8 de marzo de 2010. 4:00pm

NIELSEN, Jacob, usabilidad, Diseño de sitios web; 2000, Ed. Prentice Hall, Madrid. Pag 349

POWERS, David, Desarrollo web con dreamweaver cs3 ,css, ajax y php.. Ed. Anaya. 2008. 816 pág. ISBN: 978-84-415-2391-3

MANUAL AVANZADO DE COMPUTACION. Photoshop,HTML, Java script, Power Point, accsess.Ed. Cultural S.A.Madrid España ISBN: 84-8055-867-9

RUEDA SANTANDER, Jesús .MANUAL DE INFORMATICA MODERNA. Computación del siglo XXI a tu alcance.Ed. Diseli. Tomo 2. ISBN: 997845309-1

PRACTICO CURSO DE COMPUTACION. IBM El Tiempo. Introducción a Internet pág. 162.

Planeta Agostini 2001 Ed. Especial para El Tiempo.

Revista MUY ESPECIAL. No. 28 INVIERNO 1997. La explosión Internet. Pág. 40 – 45

INSTITUTO COLOMBIANO DE NORMAS TECNICAS Y CERTIFICACION. Compendio Tesis y otros trabajos de grado. Nueva Edición 2009

MILLAN TEJEDOR, Ramón Jesús. Domine las Redes 2P2. 2 edición... Alfa omega Grupo Editor, S.A. de C.V., México. 352 p. ISBN: 978-970-15-1275-3

TISHER, Michael y JENNRICH, Bruno. Internet intern. Edición original...Barcelona 1997.ISBN: 84-267-1127-8

#### ANEXO 1. ASPECTOS ADMINISTRATIVOS

Recursos Humanos.

Para el desarrollo de este anteproyecto participaran: El Equipo de trabajo de las docentes del Centro Educativo Polachayan María Dilva Altamirano, Gloria Margarita Altamirano y María Paola Altamirano del Centro educativo Llorente del Municipio de Córdoba Nariño quienes se encargaran de socializar, diseñar y ejecutar respectivamente esta propuesta.

#### PRESUPUESTO

TABLA 4

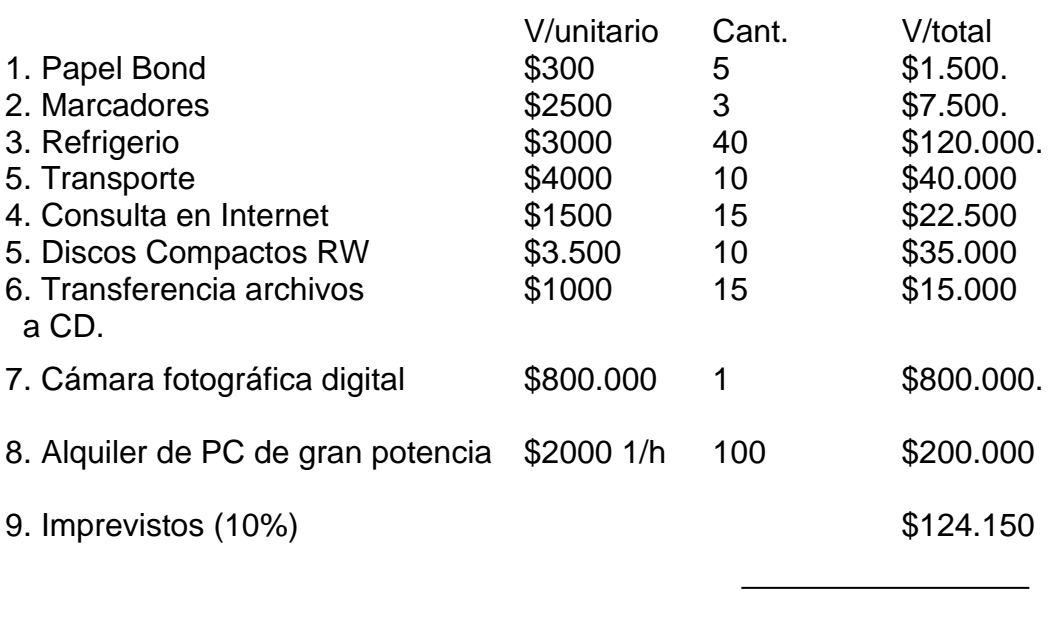

TOTAL \$1.365.650

#### ANEXO 2. MODELO DE ENCUESTA

Como nuestro trabajo se focaliza en un centro educativo en el cual sus habitantes en gran parte no se han familiarizado ni interesado por saber y hacer uso delas tecnologías informáticas, consideramos prudente aplicar una encuesta para tener una idea más clara de cómo estamos en este campo.

Propuesta de Encuesta

CENTRO EDUCATIVO PLACHAYAN MUNICIPIO DE TUQUERRES – NARIÑO

#### ENCUESTA CONOCIMIENTOS GENERALES INFORMATICA

Apreciado habitante, por favor leer con atención las preguntas y marcar la respuesta colocando una X en la casilla. Es muy importante su sinceridad en las respuestas. Muchas gracias por su tiempo y colaboración.

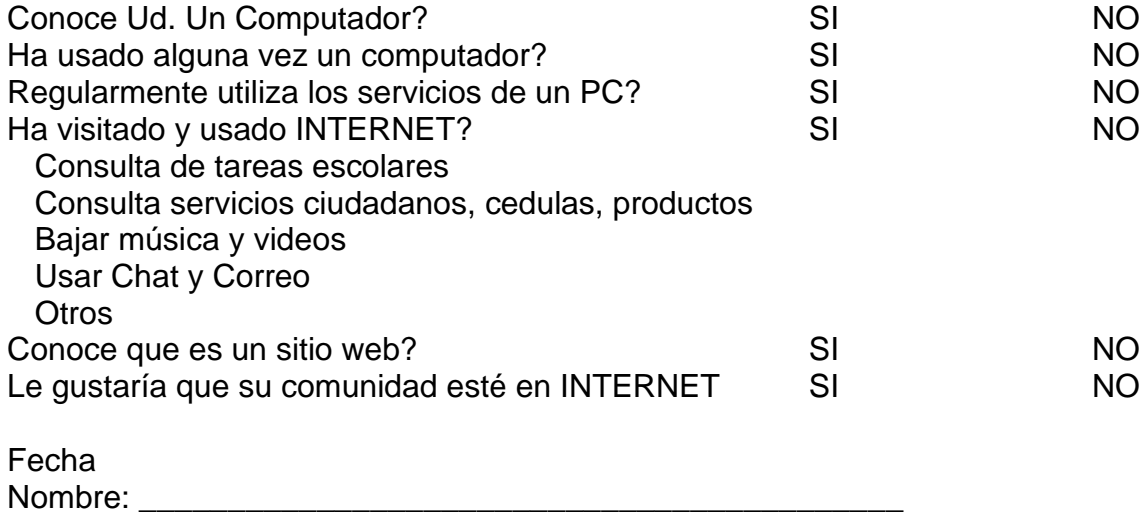

# ANEXO 3. MATRIZ DE OBJETIVOS ESPECIFICOS

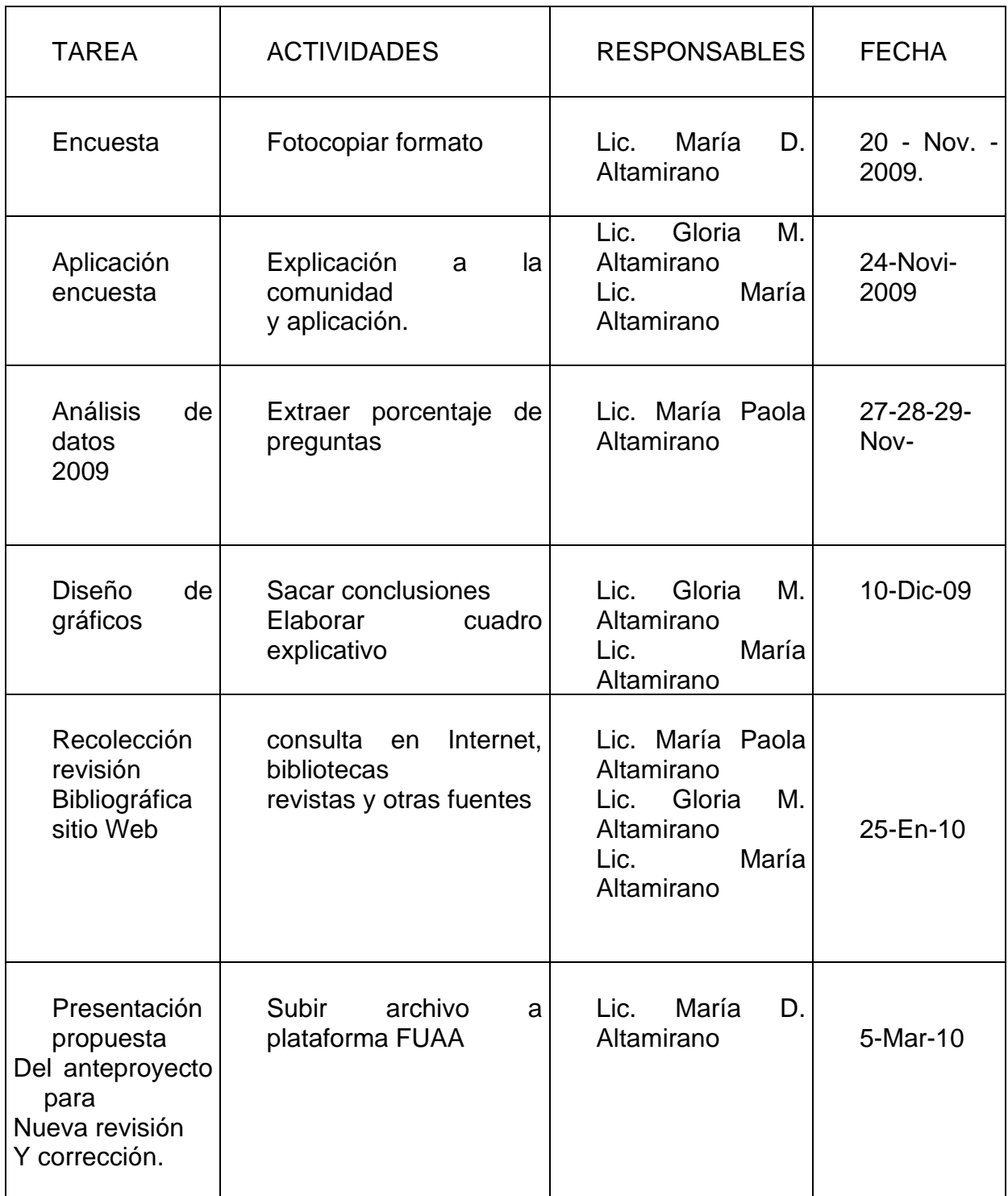

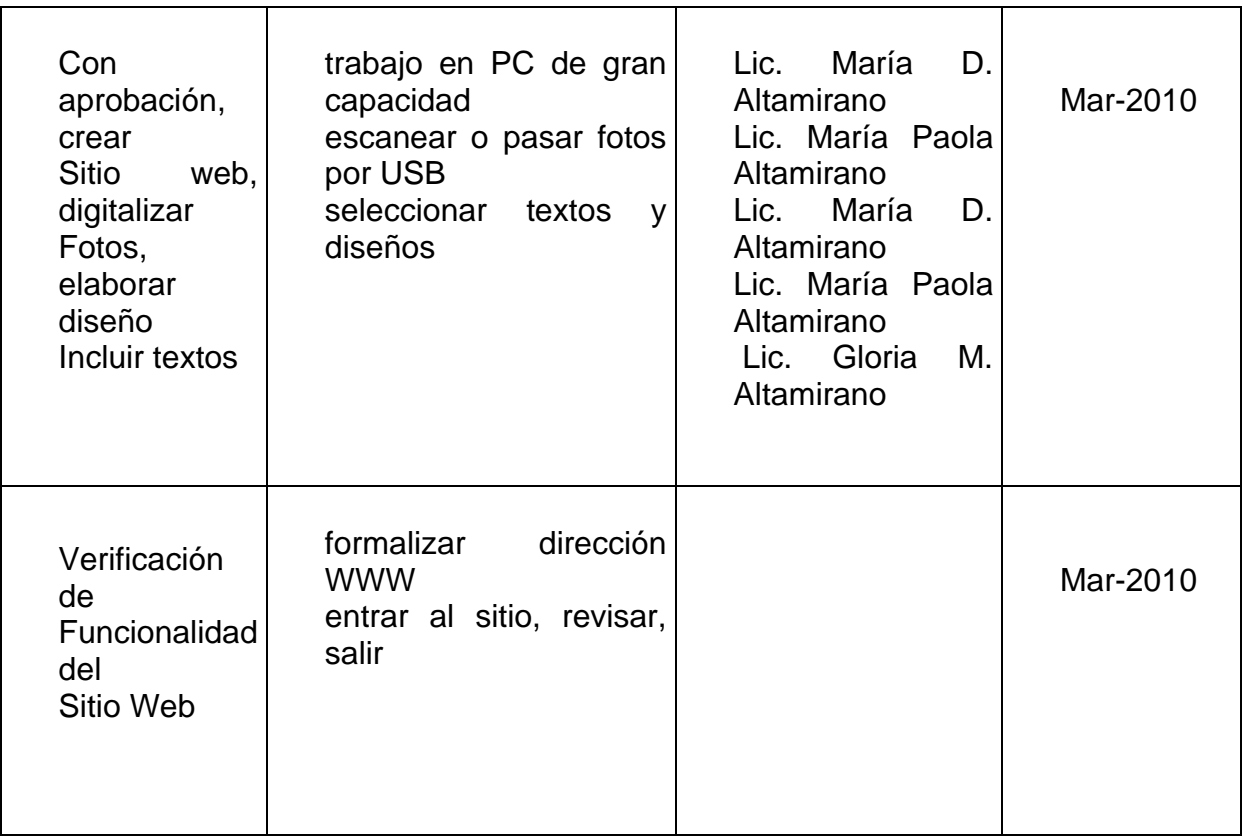